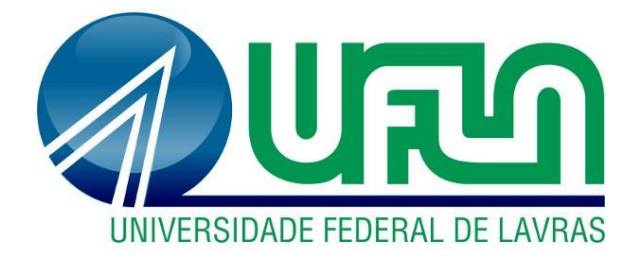

## **ANA CAROLINA PORTELA ERNESTO GOMES DA SILVA**

# **PLANILHA ELETRÔNICA PARA APOIO NO DIMENSIONAMENTO DE INSTALAÇÕES HIDRÁULICAS PREDIAIS DE ÁGUAS PLUVIAIS**

**LAVRAS – MG 2019**

## **ANA CAROLINA PORTELA ERNESTO GOMES DA SILVA**

## **PLANILHA ELETRÔNICA PARA APOIO NO DIMENSIONAMENTO DE INSTALAÇÕES HIDRÁULICAS PREDIAIS DE ÁGUAS PLUVIAIS**

Monografia apresentada à Universidade Federal de Lavras, como parte das exigências do Curso de Engenharia Civil, para a obtenção do título de Bacharel.

Prof.º Dr. Michael Silveira Thebaldi Orientador

> **LAVRAS – MG 2019**

## **ANA CAROLINA PORTELA ERNESTO GOMES DA SILVA**

## **PLANILHA ELETRÔNICA PARA APOIO NO DIMENSIONAMENTO DE INSTALAÇÕES HIDRÁULICAS PREDIAIS DE ÁGUAS PLUVIAIS**

Monografia apresentada à Universidade Federal de Lavras, como parte das exigências do Curso de Engenharia Civil, para a obtenção do título de Bacharel.

Aprovada em 07 de novembro de 2019

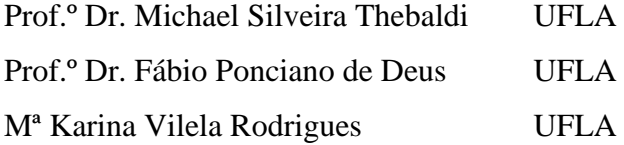

Prof.º Dr. Michael Silveira Thebaldi Orientador

> **LAVRAS – MG 2019**

#### **AGRADECIMENTOS**

Primeiramente, aos meus pais, Ana e Carlos, serei eternamente grata pela minha educação, meus valores e minhas raízes, por sempre me oferecerem o melhor possível e pela oportunidade de realizar meus sonhos, por entenderem a distância que impôs a nós e pela autonomia necessária para me tornar a mulher que sou; ao meu irmão pelo amor incondicional e por saber que sempre teremos um ao outro.

À Universidade Federal de Lavras pelas oportunidades acadêmicas proporcionadas e pela formação que vai muito além da profissional.

A todos professores, técnicos e colaboradores com quem tive contato durante minha graduação, em especial o professor Michael Silveira Thebaldi pela orientação deste trabalho e todo o suporte oferecido durante o seu desenvolvimento.

Às minhas amigas Isadora Ceotto de Oliveira e Laura Beatriz França Sette, por compartilhar um apartamento que foi sinônimo de lar; ao amigo e companheiro de graduação Leonardo Henrique Sousa Santos, por acreditar na minha capacidade nos meus momentos de dúvida; a Valentina Mendes Álvares por compartilhar comigo sua tranquilidade e acompanhar cada etapa deste trabalho; aos demais amigos que compartilharam tantas experiências e tornaram os últimos anos singulares.

*"A ship in harbor is safe, but that is not what ships are built for. " (John A. Shedd)*

#### **RESUMO**

A mudança do uso e ocupação do solo a nível urbano interfere na parcela da precipitação que poderia ser infiltrada, gerando uma lâmina maior de deflúvio. Assim, as cidades adotam medidas para conter e direcionar a locais adequados a água precipitada, desde as instalações prediais para captação e condução de águas pluviais até as soluções de micro e macrodrenagem. Para tal, a nível predial é necessário o uso de calhas, condutores verticais, caixas de areia, condutos horizontais descarregando nas sarjetas ou diretamente nos coletores públicos. Desta forma, o objetivo deste trabalho é, então, a criação de uma ferramenta computacional para auxiliar no dimensionamento de instalações prediais de águas pluviais. Optou-se pelo uso de planilhas no Microsoft Excel e Visual Basic for Applications por serem meios consolidados e disseminados na automatização de cálculos dentro da engenharia. Assim, a planilha eletrônica desenvolvida apresentou dimensionamento de calhas e condutores verticais coerentes com as solicitações de projeto. Além de contar com uma interface simplificada e intuitiva, proporcionando ao usuário uma boa experiência e aumento de produtividade.

**Palavras-chave:** Gestão de águas pluviais. Recursos Computacionais. Hidráulica aplicada ao meio urbano.

## **LISTA DE FIGURAS**

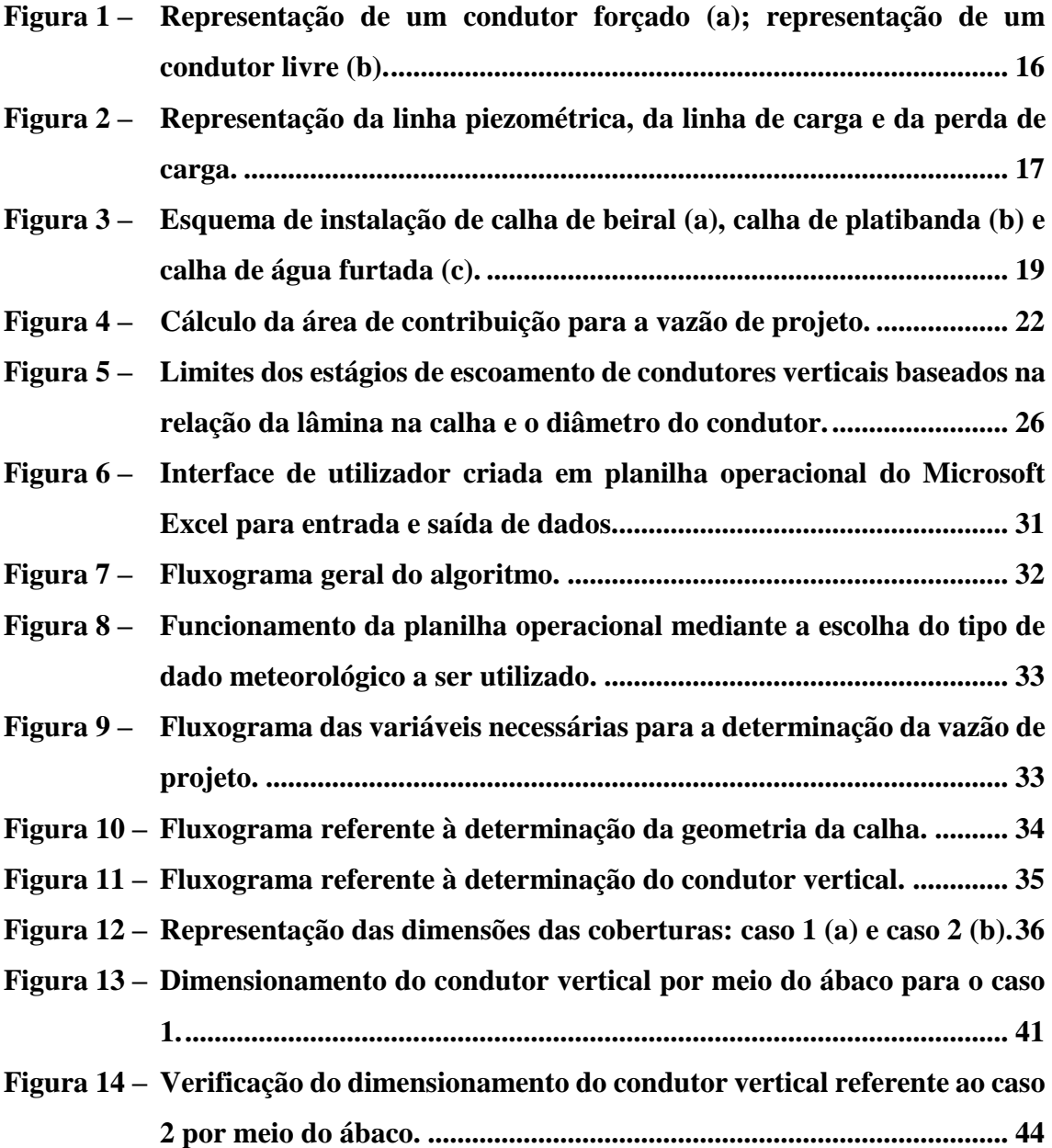

## **LISTA DE TABELAS**

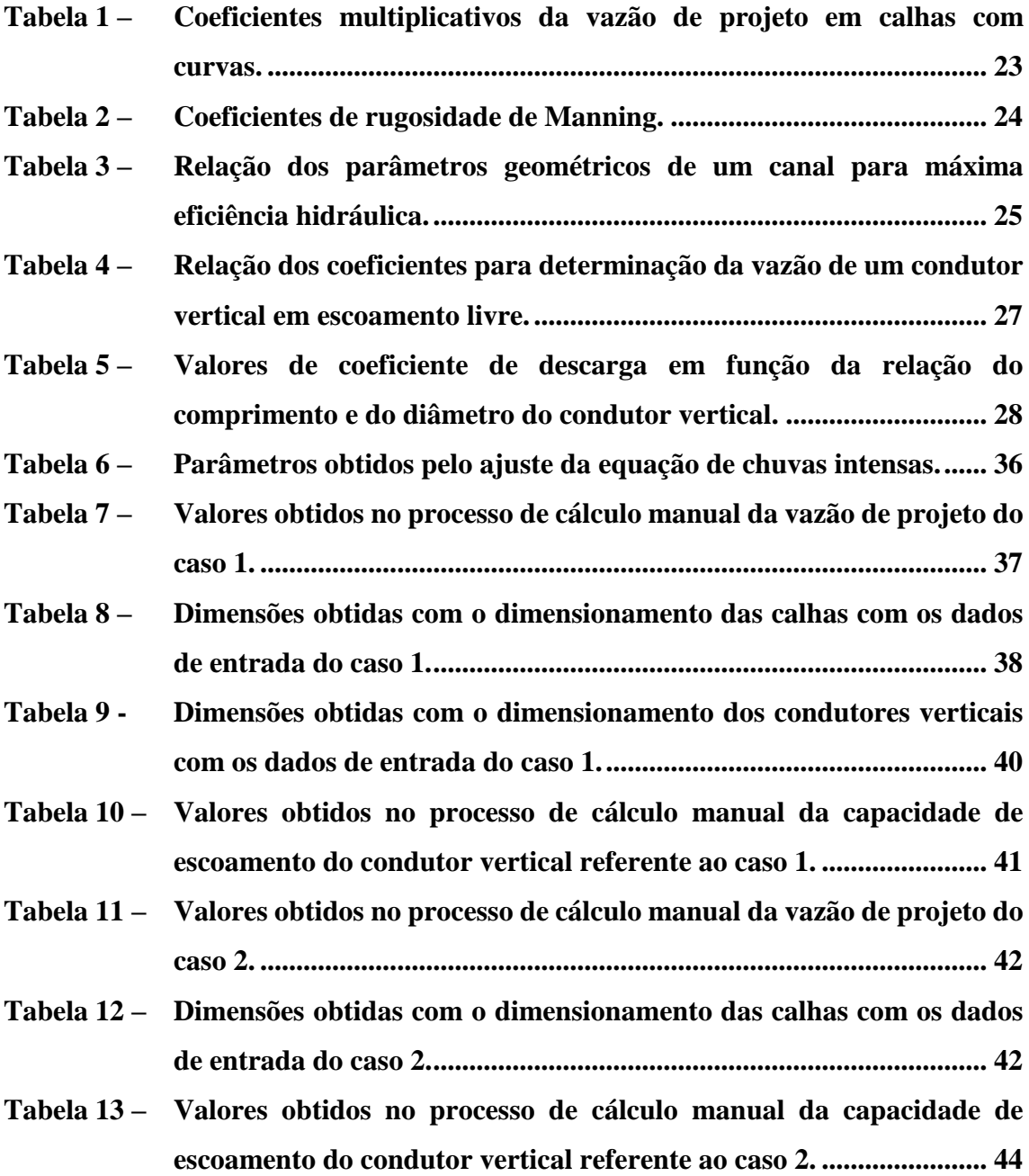

## **LISTA DE GRÁFICOS**

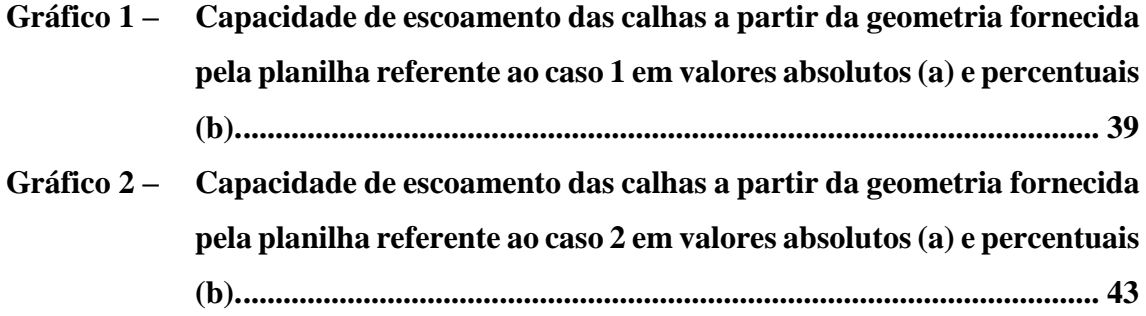

## **SUMÁRIO**

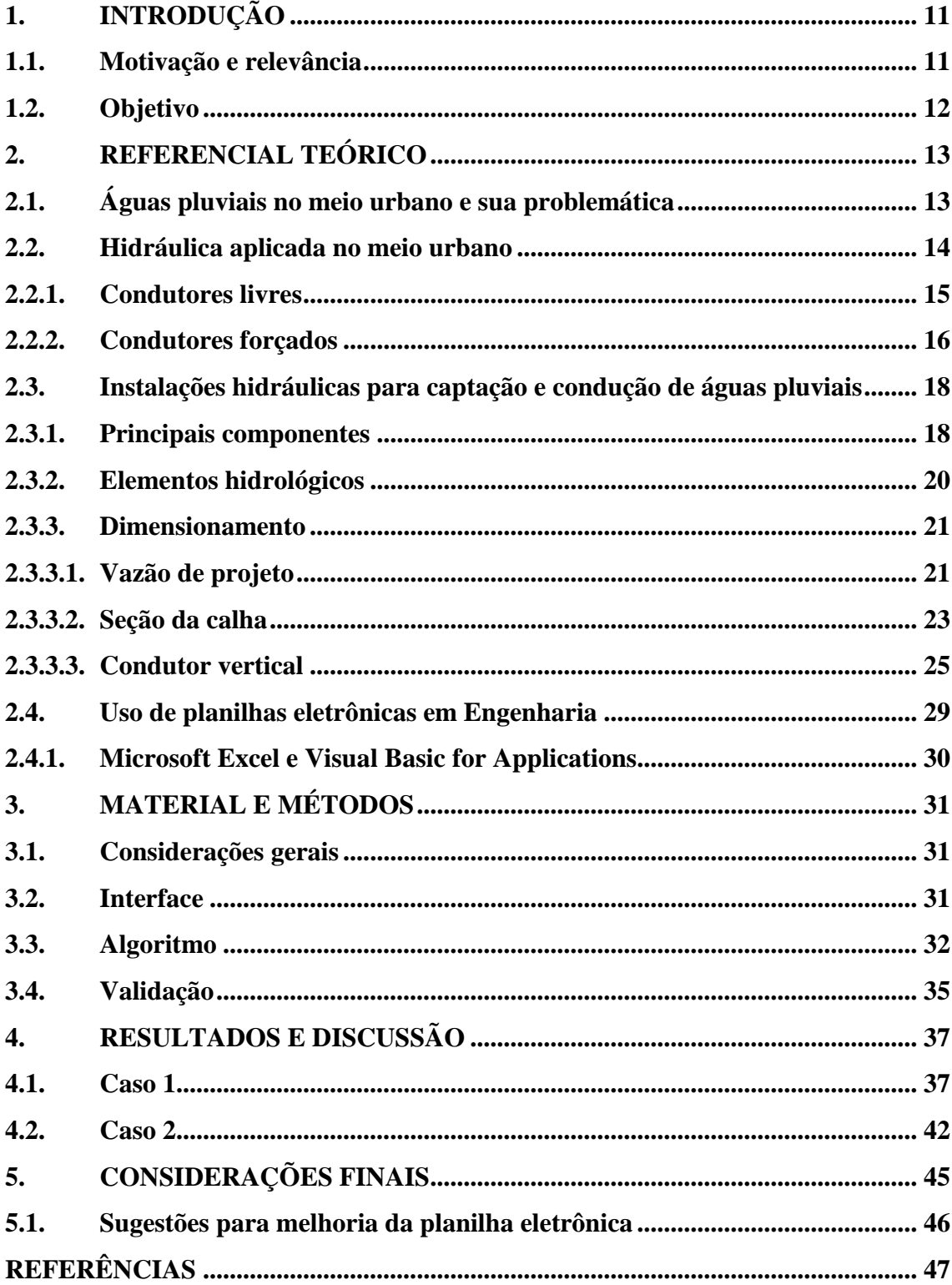

## <span id="page-10-0"></span>**1. INTRODUÇÃO**

A gestão de águas pluviais é frequentemente negligenciada até a chegada de períodos chuvosos e consequentes transtornos causados por inundações ou mesmo em épocas de escassez, em que a mesma poderia ser utilizada como apoio ao consumo de recurso hídrico potável.

O Brasil apresenta políticas ultrapassadas sobre essa questão, com uma urbanização que consiste na retirada da vegetação, impermeabilização do solo e ocupação de encostas e várzeas de rios, agravando uma situação já critica. Destaca-se o fato que a drenagem urbana não é uma realidade na maioria dos municípios, e quando existe, é realizada de forma convencional, desconsiderando o impacto nas etapas do ciclo hidrológico.

Quando se avalia o impacto da chuva a nível predial, tem-se que a água é uma das principais responsáveis pela perda de durabilidade e boa aparência das edificações, além de gerar erosões e alagamentos quando não há planejamento quanto ao recolhimento e condução dessas. Nesse âmbito, se faz presente o projeto de instalações prediais de águas pluviais.

As instalações prediais de águas pluviais são definidas como o conjunto de elementos para a captação e condução do deflúvio, conferindo à edificação as condições de conforto, segurança, funcionalidade, higiene, economia e durabilidade. Devem ser isoladas das demais instalações da construção para que não haja contaminação.

Contudo, não é incomum se deparar com situações de calhas transportando ou sem condutores verticais, tendo caimento livre nos logradouros ou em terrenos vizinhos. Dentre os projetos complementares de uma edificação, são raros os casos daqueles que contemplem o esgotamento de águas pluviais ou que o façam com o dimensionamento adequado.

#### <span id="page-10-1"></span>**1.1. Motivação e relevância**

Em geral, não é permitido o livre caimento da água recolhida pelas coberturas de edificações, e a maioria dos códigos municipais exige o uso de instalações prediais para recolha e condução de águas pluviais para locais adequados.

Segundo as pesquisas realizadas para este estudo, observou-se ao consultar a norma brasileira referente ao tema, que essa oferece apenas uma tabela para o

dimensionamento de calhas semicircular e dois ábacos para o dimensionamento de condutores verticais. Logo, sendo limitada e pouco abrangente considerando a variedade de seções e materiais utilizados usualmente.

Sendo assim, tendo em vista auxiliar a implantação adequada de instalações prediais de águas pluviais e contribuir com o cenário de gestão de águas pluviais, este trabalho busca o desenvolvimento de uma ferramenta computacional que auxilie no dimensionamento dessas instalações de forma prática.

#### <span id="page-11-0"></span>**1.2. Objetivo**

Este trabalho tem por objetivo principal desenvolver uma planilha eletrônica de auxílio ao dimensionamento de instalações hidráulicas prediais de águas pluviais de maneira prática. Os objetivos específicos, almejados para que o principal seja atingido, são:

- Elaborar uma interface de utilizador que proporcione uma boa experiência ao usuário;
- Implementar código em linguagem de programação Visual Basic for Applications para o dimensionamento de calhas e condutores verticais;
- Validar os resultados obtidos por meio da planilha a partir de exemplos práticos de dimensionamento.

## <span id="page-12-0"></span>**2. REFERENCIAL TEÓRICO**

#### <span id="page-12-1"></span>**2.1. Águas pluviais no meio urbano e sua problemática**

A Constituição Federal (1988) atribui de responsabilidade da União o planejamento e a promoção da defesa permanente contra as calamidades públicas, em especial as secas e inundações. Ainda assim, os transtornos provocados por inundações são cada vez maiores e a drenagem urbana tornou-se um problema critico (CRUZ et al*.*, 2001).

Forgiarini et al*.* (2007) apresentam em seu trabalho uma série de comparativos sobre formas de gestão das águas no meio urbano e seus impactos. Uma das colocações mais interessantes, trata-se de medir o nível de desenvolvimento de um país com base no estágio de gestão de águas em que se encontram. Em países desenvolvidos, as questões de drenagem urbana foram solucionadas por meio de medidas não estruturais e o controle é realizado nas fontes dos impactos devido a urbanização; enquanto que países em desenvolvimento, a drenagem urbana é limitada e vista apenas pelos aspectos quantitativos e a qualidade da água resultante ainda nem foi colocada em discussão.

Consoante a análise feita subjacente, Cruz et al. (2001) afirmam que no Brasil há o predomínio de técnicas ultrapassadas que transferem os impactos da drenagem urbana para jusante. Assim, se enquadrando no segundo caso. Para melhor compreensão, a evolução da drenagem urbana é dividida em três estágios o seu planejamento: higienista, corretiva e sustentável (FORGIARINI et al*.*, 2007):

- O higienista é denominado também de tradicional ou clássico, caracterizado pela premissa "pegar e largar rápido". Essa abordagem transfere para jusante os problemas com inundações e exigem obras novas, geralmente onerosas;
- A fase corretiva ou compensatória busca reduzir as vazões e os volumes por meio de armazenamento e infiltração das águas pluviais. Esse conjunto de técnica visam a diminuição das vazões de pico, dos volumes, das velocidades de escoamento; e
- O estágio sustentável, que recebeu diversas denominações no mundo e no Brasil é conhecido por Desenvolvimento Urbano de Baixo Impacto. Trata-se de conjunto de medidas que busca recuperar as etapas do ciclo hidrológico prejudicadas durante a urbanização.

É possível observar esses estágios narrados por Botelho (2017), embora não intitulados desse modo, retratos nas formas de urbanização e nas intervenções discorridas em seu livro. Pode-se então enxergar o ciclo vicioso da drenagem urbana consequente da falta de planejamento a longo prazo e de medidas sustentáveis. Tal ciclo é descrito também por Cruz et al. (2001) e resume a problemática enfrentada.

Segundo Cruz et al. (2001) e Botelho (2017), a ocupação das cidades, geralmente, ocorre das regiões mais baixas e planas (fundo de vale) para as encostas. Esta ocupação das regiões baixas provoca aumento do deflúvio, crescimento das vazões de pico, redução dos tempos de respostas e maior frequência de alagamentos. Como solução, promove-se a ampliação da capacidade de escoamento dos corpos receptores por meio de retificação e canalização, sendo uma intervenção direcionada ao efeito e não a causa. Em decorrência do crescimento urbano, novas áreas são ocupadas, as encostas.

Ainda de acordo com os mesmos autores, novamente, as vazões aumentam e provocam alagamentos, as medidas adotadas anteriormente não previam a impermeabilização de mais áreas. Logo, novas obras são necessárias, com custos exorbitantes. Assim, o problema é resolvido, a partir da redução na frequência de ocorrência de inundações a região passa a ser valorizada e há o aumento da ocupação e assim recomeça o ciclo.

#### <span id="page-13-0"></span>**2.2. Hidráulica aplicada no meio urbano**

Para compreender a relevância da hidráulica no meio urbano é preciso fazer uma consideração: os recursos hídricos, que são essenciais para o funcionamento da sociedade, apenas são efetivamente úteis quando são devidamente controlados, contidos ou transportados. Para tal, é necessário a implantação de obras hidráulicas, em diversas formas e para diferentes finalidades (BAPTISTA; LARA, 2014).

Tem-se que os tipos de estruturas mais comuns: barragens e diques, com a finalidade de armazenamento e contenção da água; rede de abastecimento, canais e pontes, caracterizados por transportar e distribuir a água; vertedores, dissipadores de energias e elevatórias, responsáveis pelo controle da água no meio urbano (BAPTISTA; LARA, 2014).

Assim, dentro do escopo deste trabalho, optou-se, para contemplar o funcionamento e características relevantes de algumas dessas estruturas, por dividi-las em condutores livres e forçados.

#### <span id="page-14-0"></span>**2.2.1. Condutores livres**

Os condutores livres estão submetidos à pressão atmosférica em pelo menos um ponto da seção do escoamento, este, também denominado livre. Por ser uma característica predominante do escoamento de rios e de canais, é também chamado de escoamento em canal. Ocorre em rios, córregos, ribeirões, galerias pluviais, condutores de esgoto, canais de drenagem, canais de irrigação entre outros (BOTELHO, 2017).

Assim, pela própria natureza deste tipo de escoamento, a deformabilidade da superfície livre gera extrema variabilidade das condições de contorno, além da ocorrência de fenômenos como ressalto hidráulico e remanso (BAPTISTA; LARA, 2014).

Para compreender a hidráulica de canais, é preciso estabelecer o conceito de parâmetros hidráulicos fundamentais: área molhada, perímetro molhado e raio hidráulico (GRIBBIN, 2014):

- Área molhada é a seção transversal do escoamento;
- Perímetro molhado é o comprimento referente ao contato da água com o conduto; e
- Raio hidráulico é a razão entre a área molhada e o perímetro molhado, corresponde a eficiência hidráulica do canal.

Estes parâmetros estão diretamente relacionados ao formato da seção escolhida. Em termos práticos, é bastante empregada a seção trapezoidal para canais de todos os portes, com ou sem revestimento. Seção retangular também é usual, embora haja limitações quanto ao material utilizado na estrutura para garantir a estabilidade das paredes. Já a circular é adotada para condução de vazões reduzidas, como em redes de águas pluviais e bueiros. Assim como a triangular, comumente usadas em sarjetas rodoviárias e urbanas (BAPTISTA; LARA, 2014).

Outra característica que requer atenção é o material utilizado, pois interfere diretamente na velocidade do escoamento, e por consequência, modifica o perímetro e a área molhada (GRIBBIN, 2014).

Quanto ao dimensionamento, na prática são utilizadas simplificações e parâmetros fixados para facilitar o cálculo e as soluções de problemas reais (AZEVEDO NETTO; FERNÁNDEZ, 2015), as principais são: escoamento permanente e uniforme. Tais condições raramente são compatíveis com a realidade, contudo se justificam pois, a premissa do escoamento uniforme está a favor da segurança; e os resultados obtidos são adequados e compatíveis com as obras (BOTELHO, 2017).

## <span id="page-15-1"></span>**2.2.2. Condutores forçados**

Condutores forçados trabalham com pressão diferente da pressão atmosférica, logo, são estruturas fechadas que devem resistir à pressão interna estabelecida. São empregados em tubulações de recalque e sucção de bombas, assim como em rede de abastecimento de água, instalações prediais e sistema de irrigação (AZEVEDO NETTO; FERNÁNDEZ, 2015).

Enquanto os condutos livres funcionam apenas por gravidade e o projeto deve se atentar a topografia do local além de estabelecer declividades adequadas, os condutores forçados são utilizados em outras finalidades, pois não possui tais limitações. Na Figura 1 é possível observar a diferença na ligação de dois reservatórios, sendo na Figura 1.a realizada pelo uso de conduto forçado e na Figura 1.b por uso de condutor livre (AZEVEDO NETTO; FERNÁNDEZ, 2015).

<span id="page-15-0"></span>Figura 1 – Representação de um condutor forçado (a); representação de um condutor livre (b).

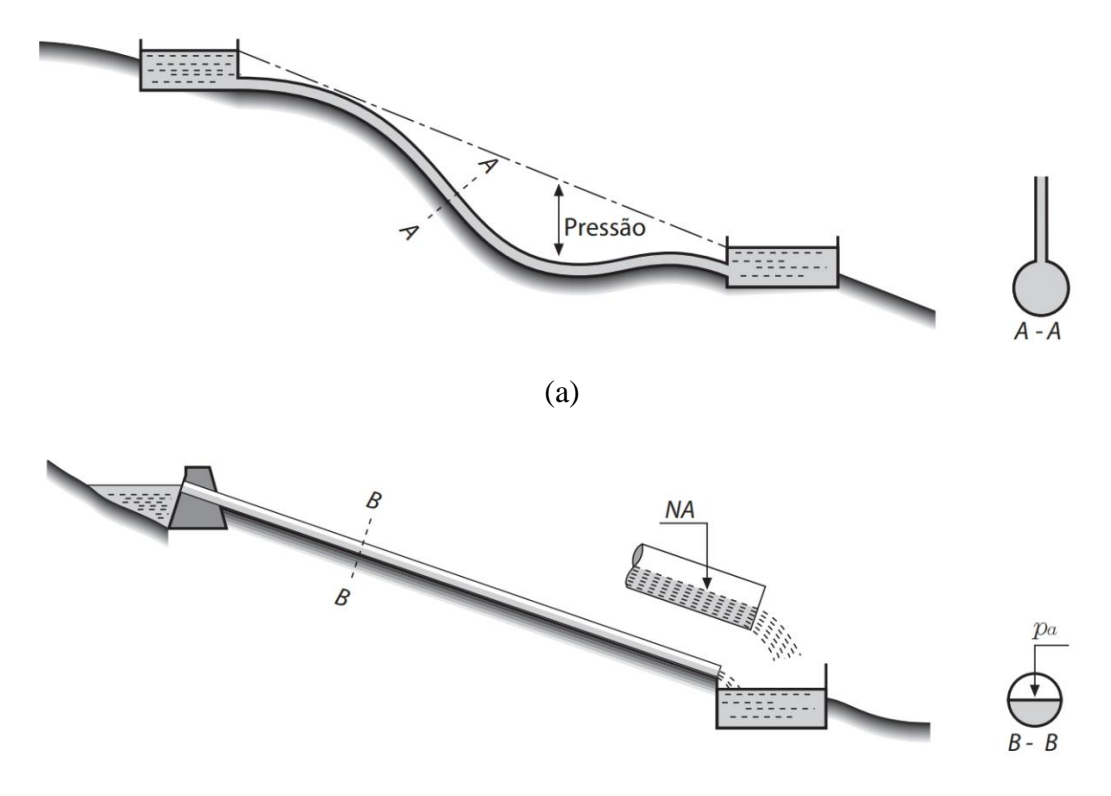

(b)

Fonte: Azevedo Netto e Fernández (2015)

Para entendimento geral do transporte de água sob pressão é preciso realizar algumas considerações básicas. Primeiramente que o escoamento ocorre de um ponto de maior energia para o de menor, a qual é composta por três parcelas principais: energia potencial, energia de pressão e energia cinética. Além do fato que o deslocamento do fluído dentro da tubulação gera perda desta energia pelo atrito e singularidades (PORTO, 2006).

Ressaltando que dentro da hidráulica é comum usar o termo carga, que representa a energia por unidade de peso tendo como unidade o metro. Assim, admite-se a interpretação geométrica da energia, devido a sua importância prática, por meio da linha piezométrica e de carga total. Tem-se que a linha piezométrica é o lugar geométrico correspondente à carga de posição e a de pressão; enquanto que a linha de energia é obtida acrescentando-se a carga cinética; e a perda de carga é observada pela declividade destas linhas, conforme ilustrado na Figura 2 (PORTO, 2006).

<span id="page-16-0"></span>Figura 2 – Representação da linha piezométrica, da linha de carga e da perda de carga.

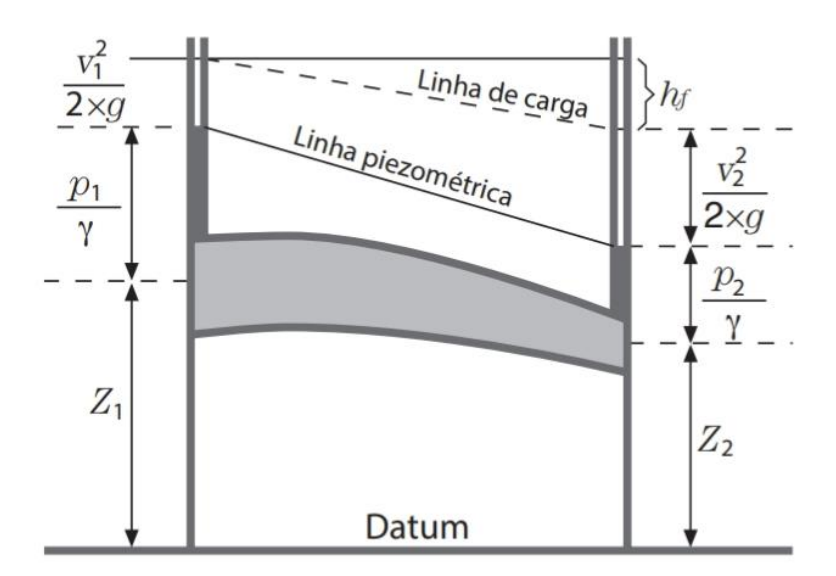

Fonte: Azevedo Netto e Fernández (2015).

A praticidade do uso destas linhas consiste no posicionamento da tubulação em relação a elas, indicando se haverá condições para o escoamento, formação de sifão, necessidade de escorva ou recalque (AZEVEDO NETTO; FERNÁNDEZ, 2015).

Quanto ao dimensionamento dos condutores forçados, pode ser realizado por meio do método analítico, embora sua formulação nem sempre seja simples; e pelo método empírico, que possui múltiplas fórmulas. E ressaltando que fórmulas empíricas normalmente só se aplicam a situações semelhantes as quais foram ensaiadas, por isso, é

essencial compreender a origem da fórmula a ser adotada em cada situação para obtenção de resultados que correspondam com realidade (NETTO; FERNÁNDEZ, 2015).

### <span id="page-17-0"></span>**2.3. Instalações hidráulicas para captação e condução de águas pluviais**

As instalações prediais de águas pluviais contemplam desde a captação da chuva interceptada nas coberturas ou demais superfícies coletoras até a ligação do ramal predial com a rede pública de drenagem de água pluvial. De acordo com a norma brasileira regente, deve ser um sistema isolado, não havendo contaminação com a rede de água potável nem de esgotos sanitários (CREDER, 2006).

A norma mencionada, que rege estas instalações é a NBR 10844 (ABNT, 1989) e, por meio dela, são determinadas exigências para o projeto, tais como: níveis aceitáveis de funcionalidade, segurança, higiene, conforto, durabilidade e economia. Além dos critérios a serem obedecidos:

- Recolher e conduzir a vazão de projeto até locais permitidos;
- Ser estanques;
- Permitir a limpeza e desobstrução de qualquer ponto no interior da instalação;
- Absorver os esforços provocados pelas variações térmicas a que estão submetidas;
- Quando passivas de choques mecânicos, ser constituída de materiais resistentes a estes choques;
- Nos componentes expostos, utilizar materiais resistentes às intempéries;
- Nos componentes em contato com outros materiais de construção, utilizar materiais compatíveis;
- Não provocar ruídos excessivos;
- Resistir às pressões a que podem estar sujeitas;
- Ser fixadas de maneira a assegurar resistência e durabilidade.

#### <span id="page-17-1"></span>**2.3.1. Principais componentes**

Os componentes principais de uma instalação de águas pluviais convencional são enumerados por Baptista e Lara (2014) da seguinte forma:

 Calhas: destinadas à coleta das águas nas coberturas, terraços e similares e sua condução aos condutores verticais;

- Condutores verticais: destinados a conduzir os efluentes das calhas até a parte inferior da edificação;
- Condutores horizontais: destinados a recolher e conduzir toda água pluvial inferior da edificação até o seu destino final;
- Ralos e caixas de areia: destinados a reter detritos e evitar a obstrução das tubulações fechadas.

Os mesmos autores ainda enfatizam que outros tipos de dispositivos podem ser adotados, desde reservatórios para detenção temporária a estruturas que possibilitem a infiltração da água, por exemplo, assim, indo ao encontro das formas de gestão de águas pluviais. Este tipo de elemento possui especificidades que não compõem o escopo deste trabalho e não serão aprofundados. Enquanto calhas e condutores verticais são objeto do estudo.

As calhas são divididas conforme o tipo de instalação: de beiral, de platibanda e de água furtada, ilustradas na Figura 3. Sendo que a NBR 10844 (ABNT, 1989) especifica que para os dois primeiros casos a declividade deve ser constante e não inferior a 0,5%, já o último tipo, pela própria configuração, acompanha o declive da cobertura.

<span id="page-18-0"></span>Figura 3 – Esquema de instalação de calha de beiral (a), calha de platibanda (b) e calha de água furtada (c).

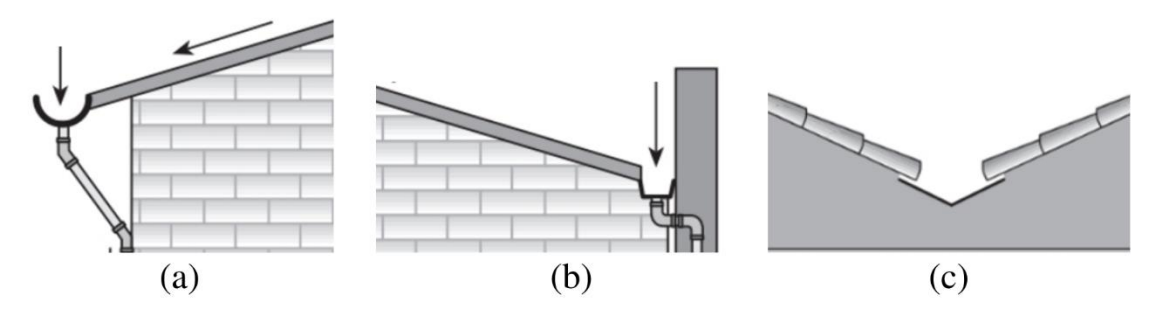

Fonte: Adaptado de Carvalho Júnior (2016).

Ainda como recomendação, a norma estabelece que as calhas de beiral e de platibanda devem ser, preferencialmente, instaladas centralizadas em relação a extremidade da cobertura e o mais próximo da mesma.

Quanto à seção transversal, Carvalho Júnior (2016) coloca que a forma depende do projeto e do material de confecção, sendo as mais usuais: retangular, quadrada, triangular, trapezoidal, circular e semicircular. Ressalta, também, que a escolha do material influencia diretamente no escoamento da água, na manutenção e na durabilidade da calha.

Já os condutores verticais podem ser instalados interna ou externamente à edificação, de acordo com as especificações do projeto e do material adotado. Desse modo, a NBR 10844 (ABNT, 1989) recomenda que sejam projetados em uma só prumada, e quando não for possível, devem ser utilizadas curvas de 90º de raio longo ou curvas de 45º.

Sendo qualquer configuração escolhida, devem ser previstas peças de inspeção conforme prescrito em norma. Isso se justifica pelo fato de serem elementos que frequentemente sofrem obstruções e comprometem a capacidade de escoamento da calha. Além disso, para o funcionamento adequado, é recomendado manutenção e limpeza no mínimo duas vezes ao ano (CARVALHO JÚNIOR, 2016).

Outro aspecto importante é a ligação entre a calha e o condutor vertical. Carvalho Júnior (2016) aponta que a mesma deve ser feita por meio de funil especial, caixa específica, ralo hemisférico ou grelha. Já Azevedo Netto e Fernández (2015) se aprofundam mais na questão e justificam que tais conexões são realizadas para melhorar o funcionamento do conduto, proporcionando perda de carga que propicie um escoamento mais estável.

#### <span id="page-19-0"></span>**2.3.2. Elementos hidrológicos**

Os fatores hidrológicos estão diretamente relacionados com o dimensionamento de estruturas hidráulicas que sofrem influência de precipitações. Por isso, a previsão da ocorrência de eventos hidrológicos extremos e a quantificação de seus efeitos é imprescindível (BORGES; THEBALDI, 2016).

A partir da caracterização das ditas chuvas intensas, aquelas que apresentam grande lâmina precipitada e que superam um valor mínimo em um certo intervalo de tempo, é possível obter previsões e valores adequados. São três as grandezas necessárias para o dimensionamento: a intensidade, a duração e a frequência. Estas são relacionadas por meio da equação de chuvas intensas apresentada na Equação 1 (BORGES; THEBALDI, 2016).

$$
I = \frac{k \cdot TR^a}{(t+b)^c} \tag{1}
$$

Em que:

: Intensidade pluviométrica (mm/h);

TR: Tempo de retorno (anos);

: Tempo de duração (min);

 $k, a, b$  e  $c$ : Parâmetros de ajuste.

Enquadradas na situação supracitada, calhas e condutores devem ser dimensionados com base em dados pluviométricos locais de chuvas intensas. Contudo, por abrangerem áreas pequenas e na ausência de informações mais precisas, procura-se simplificar alguns parâmetros (MACINTYRE, 2010).

Sendo assim, a NBR 10844 (ABNT, 1989) permite para construções com até 100m² de projeção horizontal adotar intensidade pluviométrica de 150 mm/h. Além de fixar o valor do tempo de duração em cinco minutos e estabelecer períodos de retorno de acordo com as considerações:

- Para áreas pavimentadas, onde empoçamentos possam ser tolerados o tempo de retorno é fixado em um ano;
- Para coberturas e/ou terraços, cinco anos;
- Para coberturas e áreas onde empoçamentos ou extravasamentos não possam ser tolerados, vinte e cinco anos.

#### <span id="page-20-0"></span>**2.3.3. Dimensionamento**

#### <span id="page-20-1"></span>**2.3.3.1. Vazão de projeto**

De acordo com a NBR 10844 (ABNT, 1989), a vazão de projeto correspondente a vazão de referência para o dimensionamento das instalações hidráulicas de águas pluviais e deve ser estimada por meio do método racional. A expressão pela qual é calculada, é dada pela Equação 2.

$$
Q_{proj} = C \cdot i \cdot A \tag{2}
$$

Em que:

 $Q_{proj}$ : Vazão de projeto (l/min);

: Coeficiente de escoamento superficial;

: Intensidade pluviométrica (mm/h);

: Área de contribuição (m²).

O coeficiente de escoamento superficial é definido como a relação do volume do deflúvio e do volume precipitado, retrata o grau de impermeabilidade da superfície. Para cobertura e telhados, considera-se que todo o volume precipitado é convertido em escoamento, logo o coeficiente adotado é igual a 1 (BAPTISTA; LARA, 2014).

Já a área de contribuição é calculada considerando dois fatores, a superfície que intercepta a chuva e o incremento decorrente da inclinação da precipitação. O acréscimo de área é realizado de acordo com o tipo de superfície observada (AZEVEDO NETTO; FERNÁNDEZ, 2015):

- Para superfícies inclinadas, adota-se inclinação igual 1:2 em relação à vertical, consequente da ação do vento sobre a chuva.
- Para superfícies verticais, recorrentes em platibandas, a correção é igual à metade da área principal.
- Para superfícies horizontais, que devem ter inclinação mínima de 0,75%, não há necessidade de incrementos.

<span id="page-21-0"></span>Logo, a formulação do cálculo das áreas de contribuição está disposta juntamente com o esquema gráfico das coberturas mais comuns na Figura 4.

Figura 4 – Cálculo da área de contribuição para a vazão de projeto.

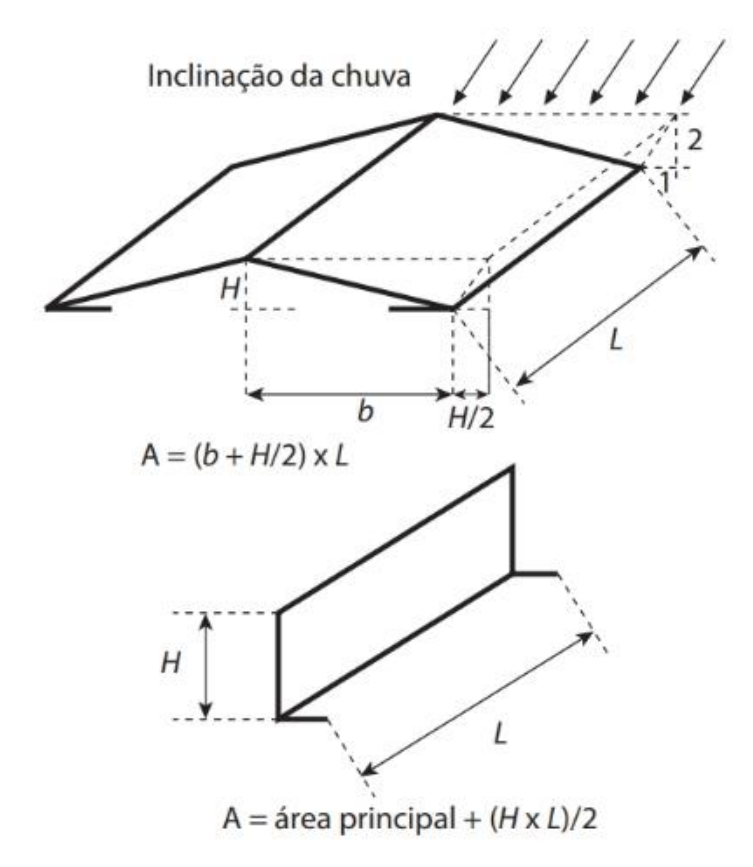

Fonte: Azevedo Netto e Fernández (2015).

Contudo, ainda é necessário mais uma consideração quanto a vazão de projeto. A NBR 10844 (ABNT, 1989) estipula coeficientes multiplicativos para a vazão de acordo com presença de curva na calha, apresentados na Tabela 1. O uso destes coeficientes se justifica, segundo Carvalho Júnior (2016), pois a capacidade de escoamento diminui em até 17% com a mudança de direção.

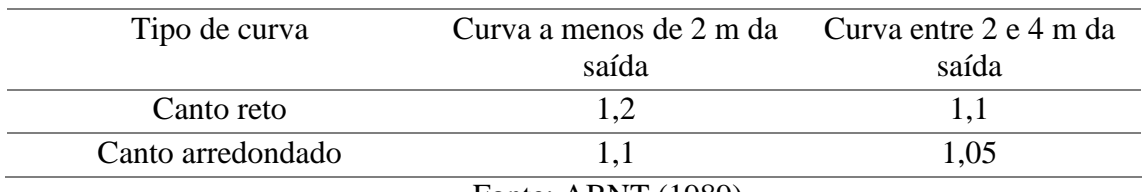

<span id="page-22-0"></span>Tabela 1 – Coeficientes multiplicativos da vazão de projeto em calhas com curvas.

#### <span id="page-22-1"></span>**2.3.3.2. Seção da calha**

A calha consiste em um condutor livre e seu dimensionamento é realizado por meio de fórmulas da hidráulica de canais (MACINTYRE, 2010). A norma brasileira recomenda a equação de Manning-Strickler indicada na Equação 3, contudo permite o uso de fórmulas equivalentes da hidráulica (ABNT, 1989).

$$
Q = K \cdot A_m \cdot \frac{1}{n} \cdot {R_h}^{2/3} \cdot i^{1/2} \tag{3}
$$

Em que:

- : Vazão escoada pela calha (l/min);
- $A_m$ : Área molhada (m<sup>2</sup>);
- $R_h$ : Raio hidráulico (m);

: Inclinação da calha (m/m);

- : Intensidade pluviométrica (mm/h);
- 1: Constante  $(1/s)$ ;

K: Coeficiente de conversão de unidade (60000 ∙  $l \cdot s$  $\gamma_{min+m^3}$ ).

Fonte: ABNT (1989).

<span id="page-23-0"></span>Esta norma ainda fornece, considerando os materiais mais utilizados na confecção de calhas, a Tabela 2 com os valores do coeficiente de Manning para consulta.

| Material                                             | n     |  |
|------------------------------------------------------|-------|--|
| Plástico, fibrocimento, aço, metais não-ferrosos     | 0,011 |  |
| Ferro fundido, concreto alisado, alvenaria revestida | 0,012 |  |
| Cerâmica, concreto não alisado                       | 0,013 |  |
| Alvenaria de tijolos não revestida                   | 0,015 |  |
| Fonte: ABNT (1989).                                  |       |  |

Tabela 2 – Coeficientes de rugosidade de Manning.

Quanto os parâmetros de forma da seção em si, ou seja, o dimensionamento geométrico do canal, consiste na solução da Equação 4. Embora, mesmo nos casos mais simples, trata-se de uma tarefa laboriosa, pois deve-se fixar um dos parâmetros geométricos e a partir deste calcular os demais (AZEVEDO NETTO; FERNÁNDEZ, 2015).

$$
R_h^{2/3} \cdot A_m = \frac{Q \cdot n}{K \cdot 1 \cdot i^{1/2}} \tag{4}
$$

Como uma forma de auxiliar o cálculo dos parâmetros de forma e se obter uma seção de máxima eficiência hidráulica, Baptista e Lara (2014) apresentam relações entre as dimensões do canal, neste caso a calha, na Tabela 3. A proposta assume que a rugosidade e a declividade são constantes e não funcionam, nesta situação, como artifícios para alterar o caudal escoado. Sendo assim, a vazão máxima é transportada com o menor perímetro molhado, o qual oferece menor resistência ao escoamento.

No entanto, propondo uma outra situação de dimensionamento, na qual a declividade é uma variável, obtém-se o aumento da vazão aumentando a declividade. Porém, tal solução nem sempre é possível, por limitações físicas e de projeto, que exigiriam intervenções nos elementos construtivos de apoio (CARVALHO JÚNIOR, 2016).

| Forma              | Seção                                                                | Geometria ótima                                       |
|--------------------|----------------------------------------------------------------------|-------------------------------------------------------|
| Retangular         | B                                                                    | $B=2\cdot y$                                          |
| <b>Trapezoidal</b> | $\rightarrow$<br><u> Timography (The Timography Timography)</u><br>b | $\alpha=60^\circ$<br>$b = \frac{2}{\sqrt{3}} \cdot y$ |
| <b>Triangular</b>  | $\rightarrow$                                                        | $\alpha=45^\circ$                                     |
| <b>Circular</b>    | $\geq$<br>D                                                          | $D=2\cdot y$                                          |

<span id="page-24-0"></span>Tabela 3 – Relação dos parâmetros geométricos de um canal para máxima eficiência hidráulica.

Fonte: Adaptada de Baptista e Lara (2014).

## <span id="page-24-1"></span>**2.3.3.3. Condutor vertical**

O dimensionamento do condutor vertical segundo a NBR 10844 (ABNT, 1989) é realizado por meio de dois ábacos que correspondem a duas situações de saída da calha: em aresta viva e em funil. Ambos os ábacos foram elaborados considerando condutores verticais rugosos com dois desvios na base.

Estes ábacos, apresentados na norma, tem como dados de entrada: a vazão de projeto, a altura da lâmina na calha e o comprimento do condutor vertical. A partir dessas informações e seguindo as instruções descritas obtém se o diâmetro do condutor (ABNT, 1989).

A ausência de uma formulação matemática para o dimensionamento do condutor em norma é justificado por Baptista e Lara (2014). Os autores explicam que o escoamento pode ser tanto livre quanto forçado e depende do comprimento do condutor, condições de entrada e saída, além da vazão de projeto e da lâmina na calha, tornando o sistema indefinido e mais complexo.

Contudo, Azevedo Netto e Fernández (2015) propõem equações para o dimensionamento dos condutores verticais, desenvolvidas nos trabalhos por C. Pimenta e E. Pulz sobre o tema. Inicialmente, distinguem-se três estágios do escoamento da água relacionados a valores da relação da lâmina na calha e o diâmetro do conduto, conforme o intervalo indicado na Figura 5.

<span id="page-25-0"></span>Figura 5 – Limites dos estágios de escoamento de condutores verticais baseados na relação da lâmina na calha e o diâmetro do condutor.

| $n_{D_{con}} = 0.5$ |                          | $n_{D_{con}} = f(L)$  |
|---------------------|--------------------------|-----------------------|
| $1^\circ$ Estágio   | $2^{\circ}$ Estágio      | 3° Estágio            |
| Escoamento<br>livre | Semiafogado<br>(vórtice) | Escoamento<br>afogado |

Fonte: Adaptado de Azevedo Netto e Fernández (2015).

O primeiro estágio abordado pelos autores é o escoamento livre com franca ventilação, válido para pequenos valores de  $h/D_{con}$ . Nesse caso, o escoamento corresponde a um vertedor circular em posição horizontal e a vazão é expressa pela Equação 5.

$$
Q = x \cdot D_{con} \cdot h^w \tag{5}
$$

Em que:

 $Q: \text{Vazão }$ escoada pelo condutor (m<sup>3</sup>/s);

 $x$  e w: Coeficientes de ajuste;

 $D_{con}$ : Diâmetro do condutor (m);

h: Lâmina d'água na calha (m).

Onde os coeficientes de ajuste podem ser determinados experimentalmente, tendo alguns valores apresentados por meio da Tabela 4, na qual é possível perceber que a vazão não depende do comprimento do condutor. Como forma de universalizar as equações, o

estudo ainda propõe a redução das variáveis a um mesmo referencial conforme indicados nas equações de 6 a 8.

$$
\lambda = \frac{D_{con}(mm)}{50} \tag{6}
$$

$$
Q^* = \frac{Q}{\lambda} \tag{7}
$$

$$
h^* = \frac{h}{D_{con}} \tag{8}
$$

<span id="page-26-0"></span>Tabela 4 – Relação dos coeficientes para determinação da vazão de um condutor vertical em escoamento livre.

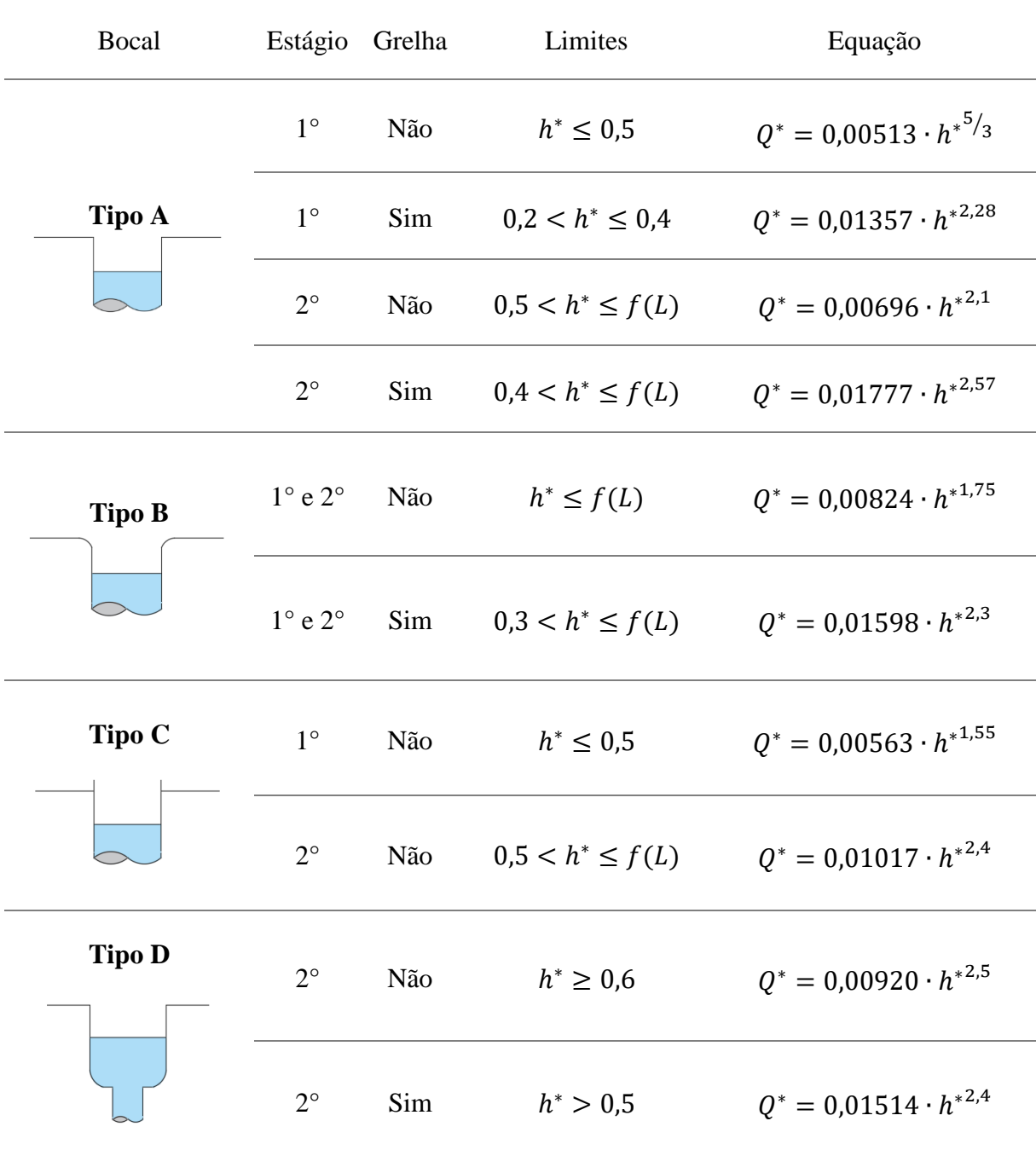

Fonte: Adaptado de Azevedo Netto e Fernández (2015).

Já o segundo estágio, não é recomedado pelos autores supracitados, pois o escoamento é semiafogado e instável, caracterizado pela variação da lâmina na calha e o sugimento recorrente de um vórtice. Dentro do condutor é transportado uma emulsão de ar e água, responsável pela redução de vazão escoada e ruídos na instalação.

Por sua vez, no terceiro estágio, o conduto funciona afogado, sem formação de vórtice e sem deslocamento da lâmina. A vazão escoada é expressa pela Equação 6.

$$
Q = C d \cdot 0.7854 \cdot D_{con}^2 \cdot [2 \cdot g \cdot (h+L)]^{1/2}
$$
 (6)

Em que:

 $Q$ : Vazão escoada pelo condutor (m<sup>3</sup>/s);

Cd: Coeficientes de descarga;

 $D_{con}$ : Diâmetro do condutor (m);

 $g$ : Gravidade (m/s<sup>2</sup>);

h: Lâmina d'água na calha (m);

: Comprimento do condutor (m).

Onde os valores de Cd são determinados de acordo com a razão entre o comprimento e o diâmetro do conduto:

- $\bullet$   $L$  $/_{D_{con}}$   $\leq$  40, o coeficiente de descarga é obtido por meio da Tabela 5.
- $\bullet$   $L$  $\sqrt{D_{con}}$  > 40, o coeficiente é calculado por meio da Equação 10, onde a constante K é a soma de K1 e K2, conforme a Equação 9. K1 é referente as perdas lineares (Equação 7) e K2, as perdas localizadas (Equação 8).

<span id="page-27-0"></span>Tabela 5 – Valores de coeficiente de descarga em função da relação do comprimento e do diâmetro do condutor vertical.

| ш.<br>$\mathbf{D_{con}}$ | C <sub>d</sub>                 |
|--------------------------|--------------------------------|
| 10                       |                                |
| 20                       |                                |
| 30                       |                                |
| 40                       | $0,77$<br>0,73<br>0,70<br>0,66 |

Fonte: Adaptado de Azevedo Netto e Fernández (2015).

$$
K1 = 0.03 \cdot \frac{L}{D_{con}} \tag{7}
$$

$$
K2 = 0.5 \tag{8}
$$

$$
K = (K1 + K2) \tag{9}
$$

$$
Cd = (K+1)^{-1/2} \tag{10}
$$

#### <span id="page-28-0"></span>**2.4. Uso de planilhas eletrônicas em Engenharia**

As planilhas eletrônicas são utilizadas como ferramenta de organização de dados por uma imensa gama de profissionais, compondo parte dos pacotes de programa para escritórios, sendo os principais: BROffice, OpenOffice e Office (ZAMBONI et al., 2011).

Aguiar, Aguiar e Wilhelm (2006) descrevem como inevitável o desenvolvimento de recursos computacionais para o tratamento de dados, destacando o uso de planilhas, considerando a demanda do mercado por agilidade e precisão. Computadores são capazes de processar grandes volumes de informação, contribuindo para a otimização de processos e sendo aplicados nas mais diversas áreas, como econômica, administrativa, industrial, engenharia.

Um estudo realizado na Universidade Presbiteriana Mackenzie afirma que estudantes de engenharia possuem uma pré-disposição a organização e manipulação de dados de projetos em forma de planilhas, por serem indivíduos mais lógicos e objetivos no gerenciamento de projetos e empresas (ZAMBONI et al., 2011).

Tal afirmação, ganha novo significado no contexto apresentado por Kozak e Eberspächer (2000), na discussão sobre a programação ser um meio ou ser um fim. É colocado que para cursos de engenharia, excetuando engenharia de computação e afins, não é necessário um conhecimento muito aprofundado em programação, pois os problemas tratados não dependem dessa especialidade. O uso da planilha, em especial o Excel, atende as necessidades e ainda disponibiliza uma linguagem de programação pouco explorada, o Visual Basic for Applications (VBA).

Assim, chega-se a um ponto em comum com o abordado por Chapra e Canale (2008), que apontam que linguagens de computação de alto nível, como Fortran 90 e C, possuem imensos recursos. Embora alguns engenheiros necessitem ter domínio sobre estes, para a maioria é suficiente uma noção de estrutura de controle e de cálculo numérico

para solução de sistemas lineares. Ambos, possíveis de serem implementados através de algoritmos em VBA, com a grande vantagem: é uma ferramenta disponível em grande parte dos computadores.

### <span id="page-29-0"></span>**2.4.1. Microsoft Excel e Visual Basic for Applications**

O Microsoft Excel é a planilha eletrônica mais utilizada do pacote de programa Office, está nos computadores de aproximadamente quinhentos milhões de usuários, embora a maioria destes não usufrua do real potencial do programa (JELEN; SYRSTAD, 2017).

O VBA é um ambiente de programação desenvolvido para trabalhar com os programas, ou aplicativos, do Microsoft Office. Por meio dele é possível automatizar quase todas as ações executadas nos programas, os componentes de cada um deles passam a ser tratados como objetos pelo programador e podem ser manipulados para a finalidade desejada (BIRNBAUM; VINE, 2007).

O engenheiro que estiver familiarizado com métodos numéricos e souber programar, poderá projetar seu próprio programa para resolver problemas sem ter de comprar ou contratar softwares caros. O VBA permite potencializar as funcionalidades do Excel, considerando que fazer macros depende das mesmas habilidades requeridas no desenvolvimento de programas em linguagens como Fortran ou C (CHAPRA; CANALE, 2008).

Ainda segundo os autores supracitados o VBA propicia o desenvolvimento de subprogramas e o uso de programação modular, caracterizada pela divisão de um programa em unidades menores e autocontidas. Apresentada algumas vantagens como a elaboração independente de cada uma das partes, a facilidade de teste e correção, a possibilidade de inserir e modificar programas alterando módulos de forma isolada. Contudo, a principal vantagem na utilização dessa metodologia é construir uma biblioteca de módulos úteis, que podem ser utilizados em outros programas.

## <span id="page-30-1"></span>**3. MATERIAL E MÉTODOS**

#### <span id="page-30-2"></span>**3.1. Considerações gerais**

A metodologia deste trabalho foi desenvolvida com os fundamentos da programação modular. Foram criadas rotinas e sub-rotinas para cada ação necessária no processo de cálculo a fim de facilitar possíveis alterações e intervenções no código.

Como o objetivo geral era oferecer uma ferramenta simples e intuitiva para o dimensionamento de calhas e condutores verticais de instalações prediais de águas pluviais, optou-se pela plataforma Excel, como interface por meio de planilhas operacionais e a linguagem de programação VBA, para a elaboração das rotinas do dimensionamento.

#### <span id="page-30-3"></span>**3.2. Interface**

A interface é o meio de interação do utilizador com o programa e foi elaborada para funcionar por meio de quatro vias: planilhas operacionais com orientações a cerca do funcionamento; caixas de seleção e células específicas para a entrada de dados; alertas para reportar erros ou realização do dimensionamento; e células destinadas à saída de dados, ou seja, os resultados. Na Figura 6 é ilustrada a interface criada para entrada e saída de dados.

<span id="page-30-0"></span>Figura 6 – Interface de utilizador criada em planilha operacional do Microsoft Excel para entrada e saída de dados.

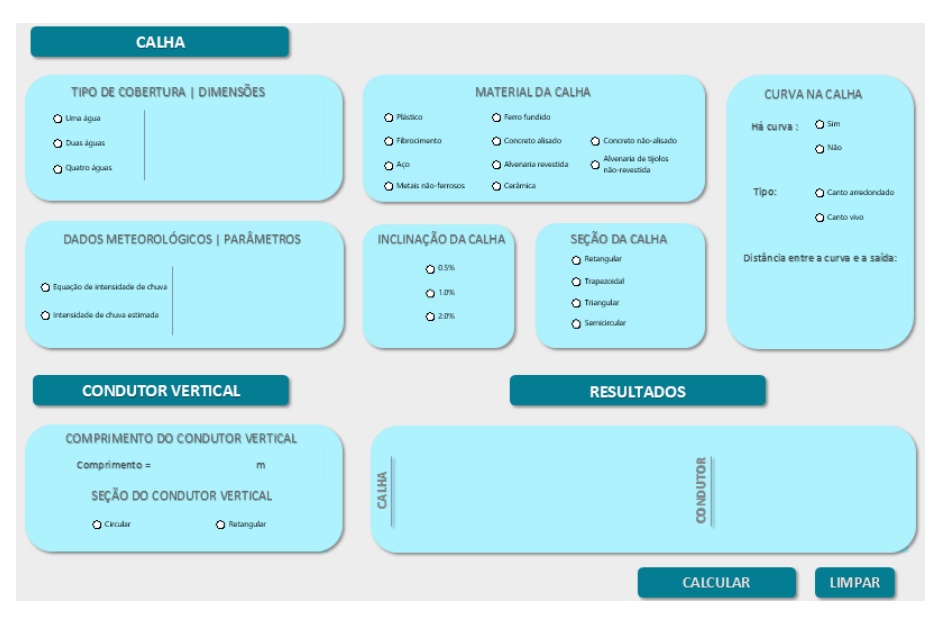

Fonte: Da autora (2019).

#### <span id="page-31-1"></span>**3.3. Algoritmo**

O algoritmo desenvolvido foi baseado no dimensionamento de calha proposto pela NBR 10844 (ABNT, 1989) considerando a seção de máxima eficiência estabelecida por Baptista e Lara (2014). Já os condutores verticais foram dimensionados por meio das formulações propostas por Azevedo Netto e Fernández (2015), submetidos ao terceiro estágio de escoamento.

A Figura 7 apresenta o fluxograma geral do algoritmo implementado, ilustrando a sequência realizada após a entrada de dados pelo usuário até a saída dos resultados.

<span id="page-31-0"></span>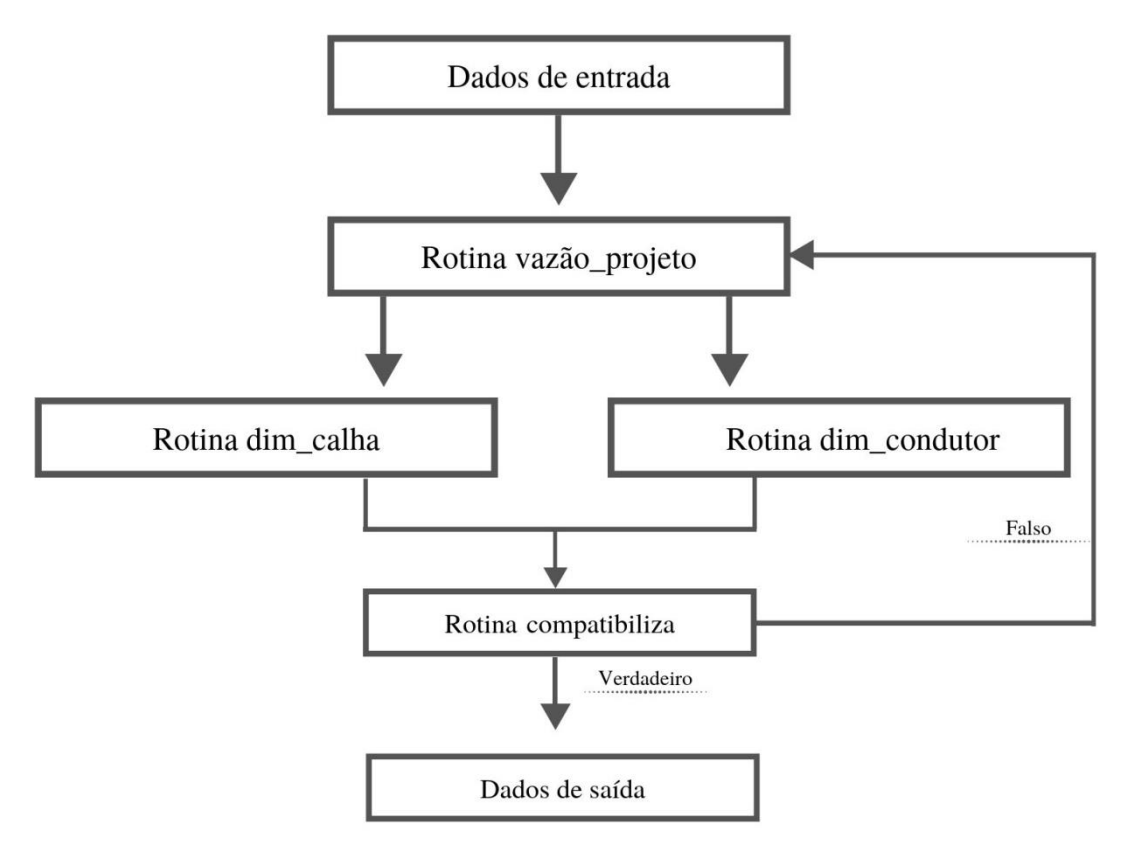

Figura 7 – Fluxograma geral do algoritmo.

Fonte: Da autora (2019)

Os dados de entradas que implicam em uma escolha são inseridos por caixas de seleção, assim, ao optar por uma das alternativas dispostas é gerado um valor correspondente para o código. Já para os dados que são expressos por valores numéricos, foram designadas células específicas para digitação destes - como por exemplo, a determinação dos dados meteorológicos apresentada na Figura 8.

### <span id="page-32-0"></span>Figura 8 – Funcionamento da planilha operacional mediante a escolha do tipo de dado meteorológico a ser utilizado.

| DADOS METEOROLÓGICOS   PARÂMETROS |                         | DADOS METEOROLÓGICOS   PARÂMETROS |                 |      |
|-----------------------------------|-------------------------|-----------------------------------|-----------------|------|
| ⊙ Equação de intensidade de chuva | $K =$<br>$a =$<br>$b =$ | Equação de intensidade de chuva   | Intensidade $=$ | mm/h |
| ntensidade de chuva estimada      | $C =$                   | (a) Intensidade de chuva estimada |                 |      |
|                                   |                         |                                   |                 |      |

Fonte: Da autora (2019).

A rotina denominada "vazão\_projeto" foi desenvolvida para determinar a vazão de referência para o dimensionamento da instalação. Por meio da Figura 9, observam-se de forma simplificada quais dados inseridos foram utilizados, além das sub-rotinas criadas para o cálculo da área de contribuição, intensidade pluviométrica e coeficiente de correção decorrente da presença de curva na calha.

<span id="page-32-1"></span>Figura 9 – Fluxograma das variáveis necessárias para a determinação da vazão de projeto.

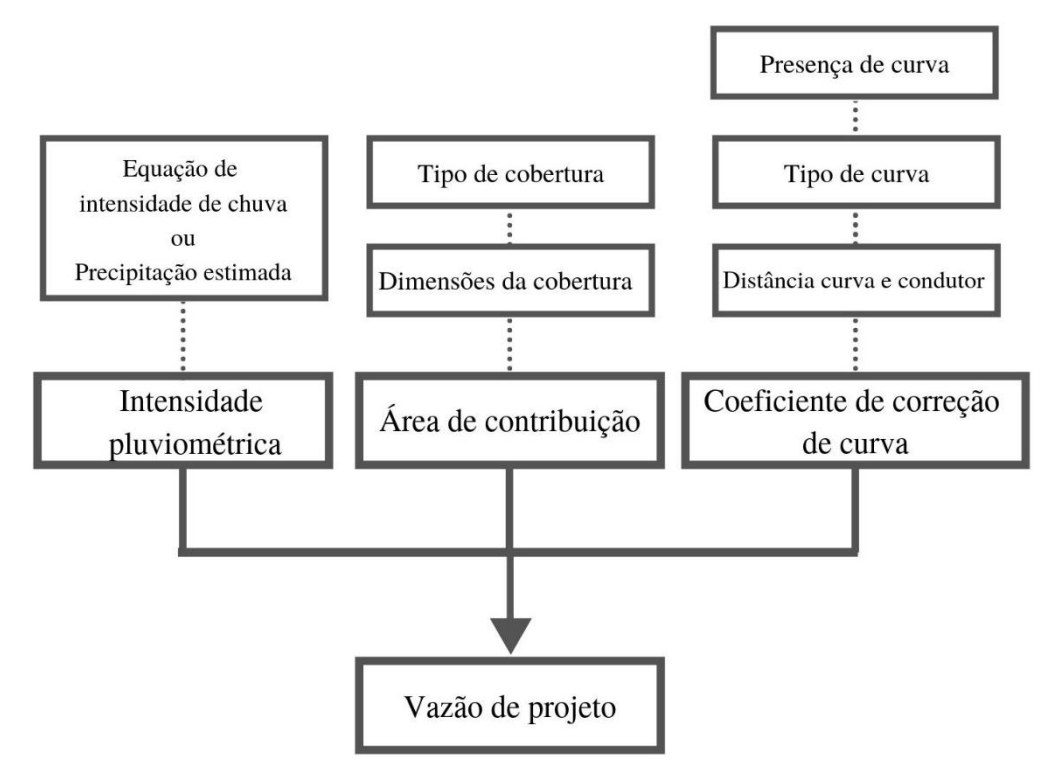

Fonte: Da autora (2019).

A rotina "dim\_calha" contempla as etapas do dimensionamento da seção da calha, conforme é possível acompanhar na Figura 10. A partir da determinação do material e da inclinação da calha, juntamente com a vazão calculada na rotina supracitada, obtém-se o valor que os parâmetros de forma são igualados. Foram estabelecidas sub-rotinas específicas para cada tipo de seção, com as relações que proporcionam a seção de máxima

<span id="page-33-0"></span>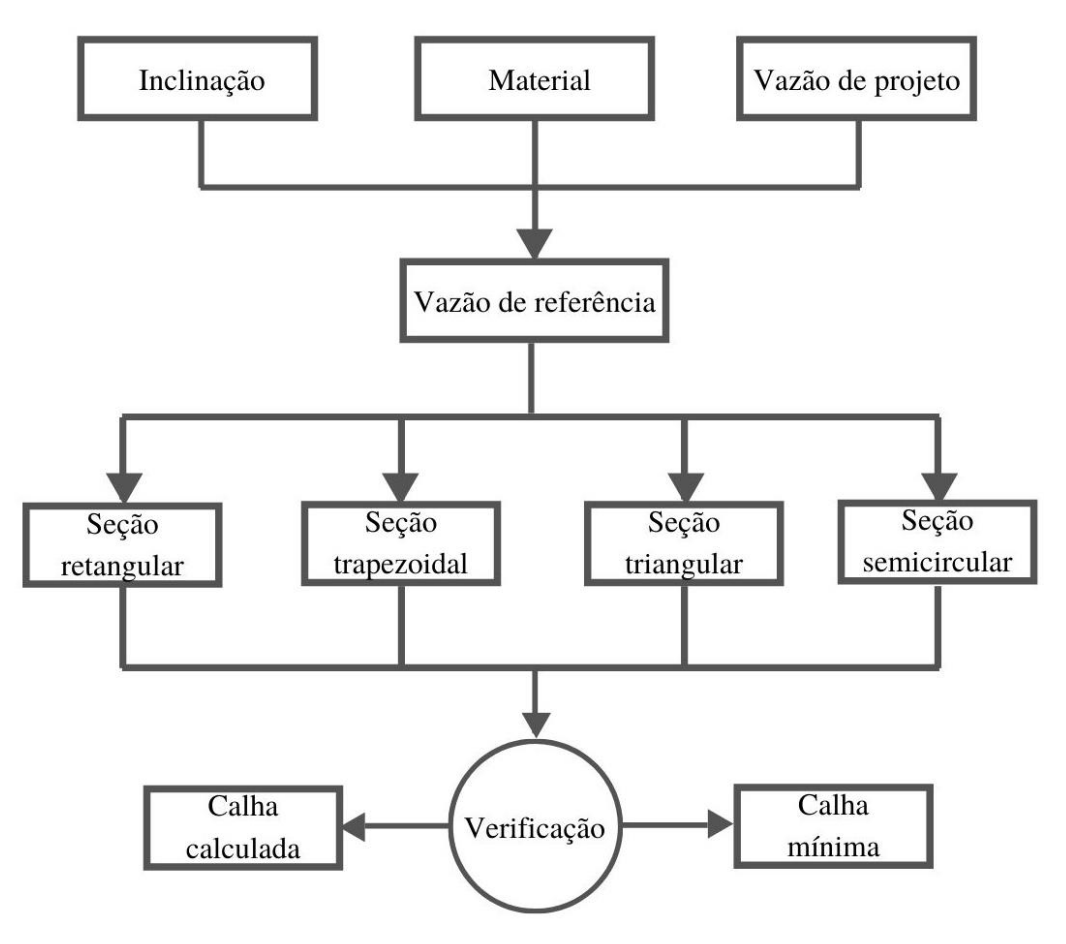

Figura 10 – Fluxograma referente à determinação da geometria da calha.

Fonte: Da autora (2019).

Já para o dimensionamento do condutor vertical foi elaborada a rotina "dim\_condutor", cujo esquema de funcionamento é representado na Figura 11. Diferentemente da lógica aplicada para o dimensionamento da calha, o dimensionamento do condutor vertical é realizado por meio de tentativas.

Inicialmente, escolhida a seção do conduto é calculado o raio hidráulico referente ao condutor mínimo recomendado de 75 mm. Assim, juntamente com o comprimento fornecido pelo usuário, é feita a determinação do coeficiente de descarga por meio de uma sub-rotina.

Assim, de posse de todas as variáveis necessárias, obtém-se a capacidade de escoamento do condutor. Caso a vazão escoada não seja compatível com a vazão de referência é realizado um loop recalculando o raio hidráulico com dimensões maiores. Este loop é realizado até que a condição seja satisfeita.

<span id="page-34-0"></span>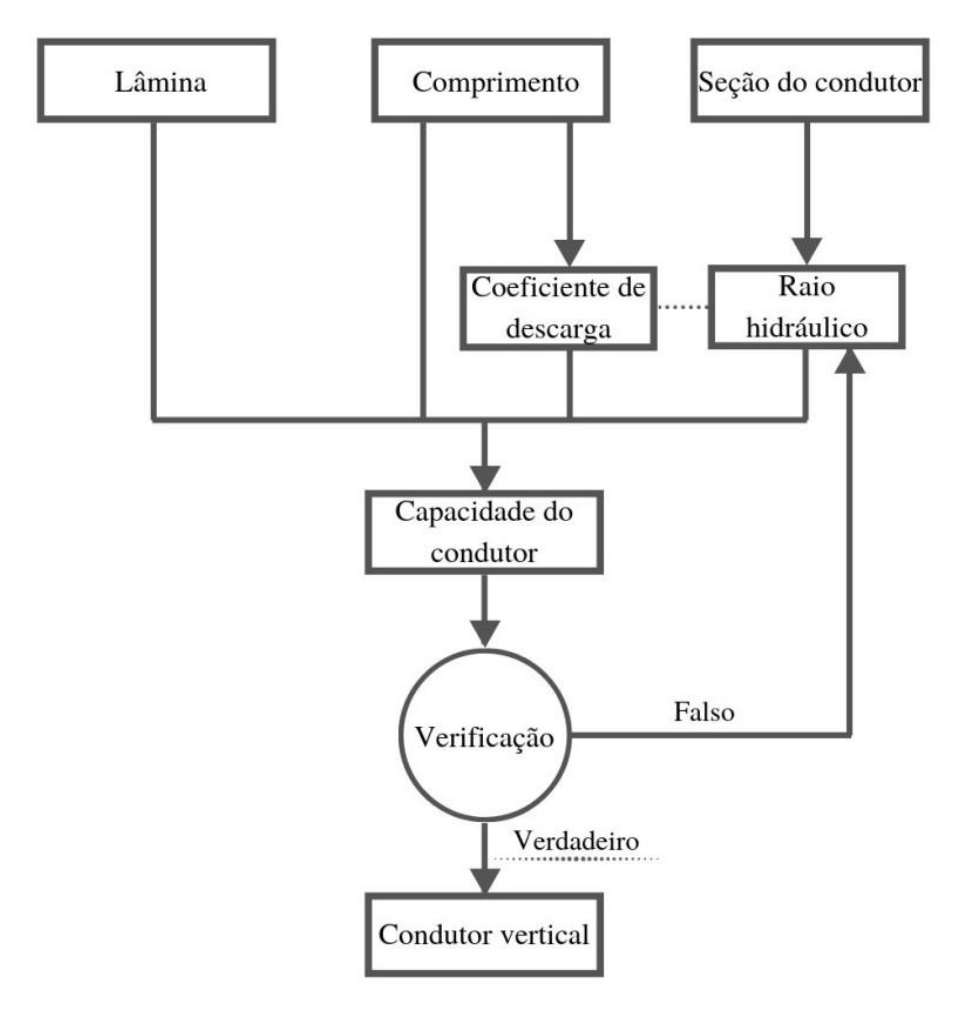

Figura 11 – Fluxograma referente à determinação do condutor vertical.

Fonte: Da autora (2019).

Sendo a última etapa antes da saída de dados, a rotina verifica a compatibilização entre as dimensões da calha e do condutor, evitando problemas construtivos da instalação. Se o condutor possuir dimensão superior em até 10% em relação a calha, é realizado um novo loop, dividindo a vazão de projeto. Isso indica que é necessário mais um condutor. O loop se encerra quando a condição for atendida e número de repetições indica a quantidade de condutores.

Enfim, os resultados são fornecidos ao usuário por meio do campo destinado para tal finalidade.

### <span id="page-34-1"></span>**3.4. Validação**

A validação dos resultados gerados consiste na análise dos dados de saída, afim de garantir o funcionamento do código desenvolvido. Foi realizada por meio de exemplos implementados na planilha e pela comparação com outros meios de dimensionamento para atestar a consistência dos resultados. Foram propostos dois casos como exemplo, e assim, buscando explorar as condicionantes e as rotinas elaboradas.

O caso 1 consiste numa cobertura de duas águas com as dimensões indicadas na Figura 12.a situada na cidade de Salvador/BA. Os demais dados de entrada foram:

- Intensidade pluviométrica, de acordo com a NBR 10844 para período de retorno de cinco anos: 122 mm/h (ABNT, 1989);
- Material de confecção da calha: plástico;
- Curva com canto arredondado à distância de um metro do condutor vertical;
- Condutor vertical com seis metros de comprimento.

Já o caso 2 também é uma cobertura de duas águas, cujas dimensões indicadas na Figura 12.b, situada na cidade de Formiga/MG. Os demais dados de entradas foram:

- Parâmetros da equação de chuvas intensas apresentados por Borges e Thebaldi (2016), conforme a Tabela 6;
- Material de confecção da calha: plástico;
- Calha sem curva:
- Condutor vertical com três metros de comprimento.

<span id="page-35-0"></span>Figura 12 – Representação das dimensões das coberturas: caso 1 (a) e caso 2 (b).

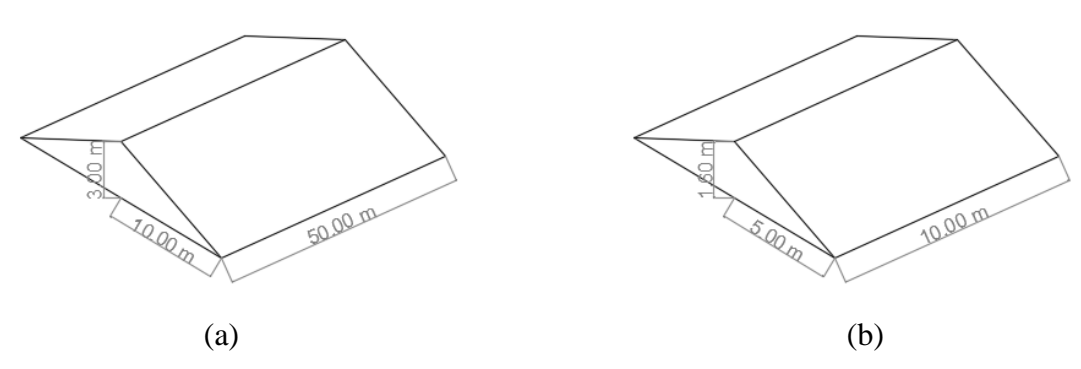

Fonte: Da autora (2019).

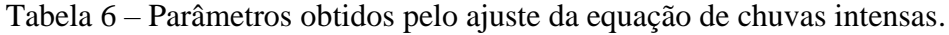

<span id="page-35-1"></span>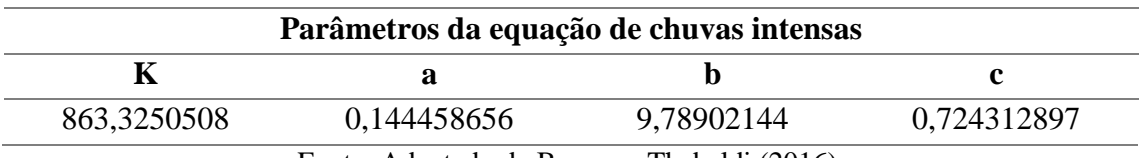

Fonte: Adaptado de Borges e Thebaldi (2016).

#### <span id="page-36-1"></span>**4. RESULTADOS E DISCUSSÃO**

Os resultados obtidos por meio dos dados de entrada das situações especificadas no capítulo anterior, foram avaliados separadamente. As situações foram aplicadas a todas as seções e as inclinações disponíveis, a fim de poder observar um comportamento geral dos dimensionamentos fornecidos.

A partir da geometria dos elementos gerada na planilha, foi calculada a capacidade de escoamento das calhas à seção cheia por meio da equação Manning-Strickler. Optouse também por fazer um comparativo percentual entre a vazão calculada e a vazão de projeto, para observar se a capacidade dos elementos dimensionados atende a solicitação de projeto e por qual margem de segurança.

Ainda, os condutos verticais foram verificados por duas vias: pelos ábacos disponíveis na norma brasileira e pelo processo de dimensionamento adotado no código. Assim, validando o funcionamento esperado da planilha e comparando os métodos.

#### <span id="page-36-2"></span>**4.1. Caso 1**

O caso 1 foi proposto visando observar os resultados obtidos considerando uma cobertura de maior dimensão com curva na calha, utilizando uma precipitação estimada. Por meio das diretrizes de projeto e como referência, a vazão de projeto foi calculada manualmente e tem os valores obtidos no processo apresentados na Tabela 7.

|                          | Coeficiente<br>multiplicativo da |        | $\boldsymbol{q}_{proj}$ |  |  |
|--------------------------|----------------------------------|--------|-------------------------|--|--|
| (m <sup>2</sup> )        | vazão de projeto                 |        | (l/min)                 |  |  |
| 575,00                   | 1,10                             | 122,00 | 1286,08                 |  |  |
| Fonte: Da autora (2019). |                                  |        |                         |  |  |

<span id="page-36-0"></span>Tabela 7 – Valores obtidos no processo de cálculo manual da vazão de projeto do caso 1.

Sendo assim, os parâmetros geométricos gerados pela planilha referentes a calha, foram dispostos na Tabela 8. Em uma análise primária, é possível perceber que as dimensões se comportam como o esperado, reduzindo sua magnitude conforme o aumento da inclinação. Contudo, as larguras apresentadas para a seção triangular, são pouco usuais.

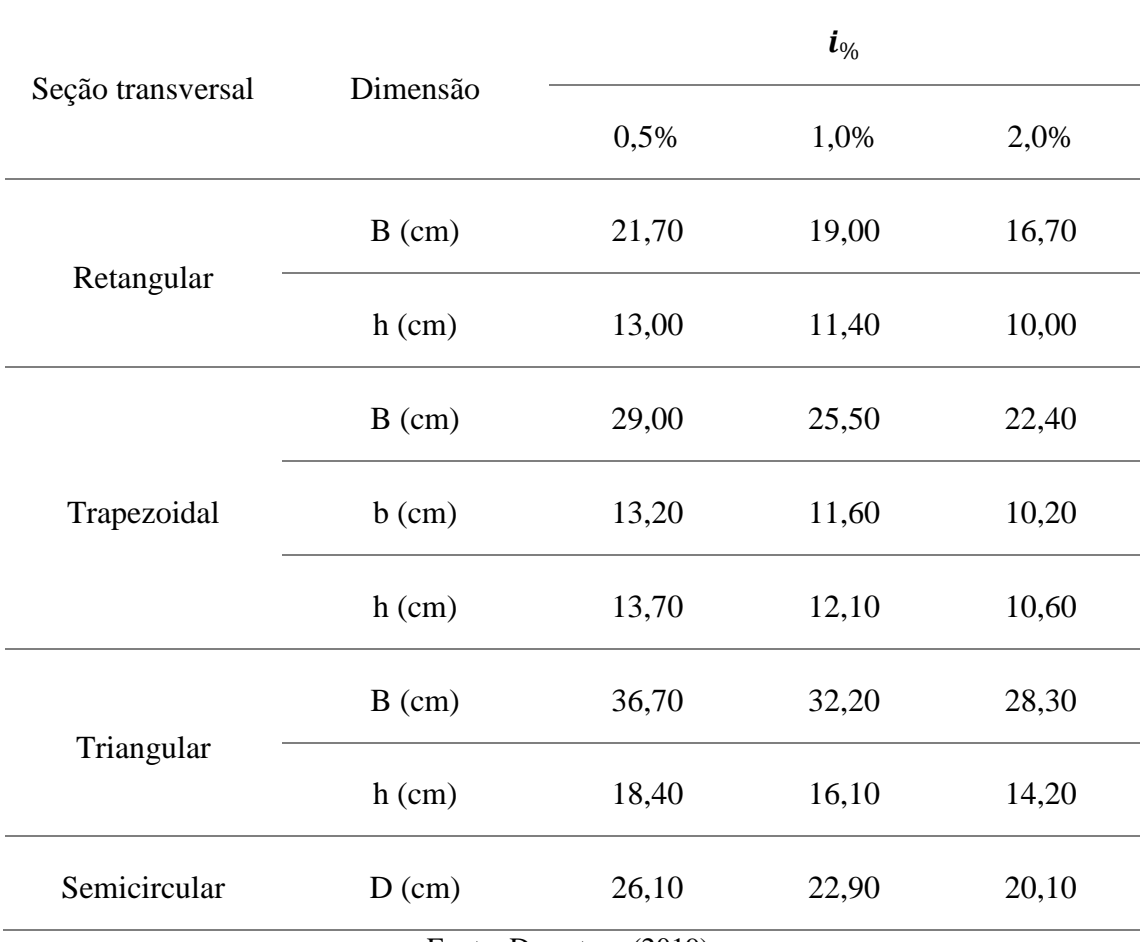

<span id="page-37-0"></span>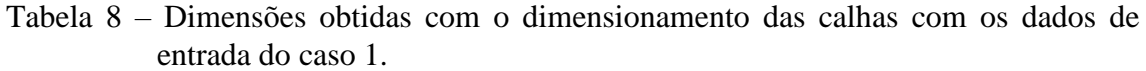

Fonte: Da autora (2019).

A partir da geometria obtida, foi calculada a capacidade de escoamento destas, tendo os resultados apresentados por meio do Gráfico 1, sendo a primeira coluna (azul escuro) referente a inclinação de 0,5%, a segunda (azul claro) a 1,0%, a terceira (verde) a 2,0% e a linha em vermelho representando a vazão de referência. Assim, foi verificado no Gráfico 1.a que, em valores absolutos, todas as calhas atendem a vazão de projeto. E em análise secundária, observa-se no Gráfico 1.b que tal vazão é atendida com margem de segurança de pelo menos 27%. Destaca-se ainda, que para as seções trapezoidal e triangular a margem de segurança supera 40%, podendo ser justificada pela adoção da borda livre, pois esta aumenta consideravelmente a área molhada da seção para essas geometrias.

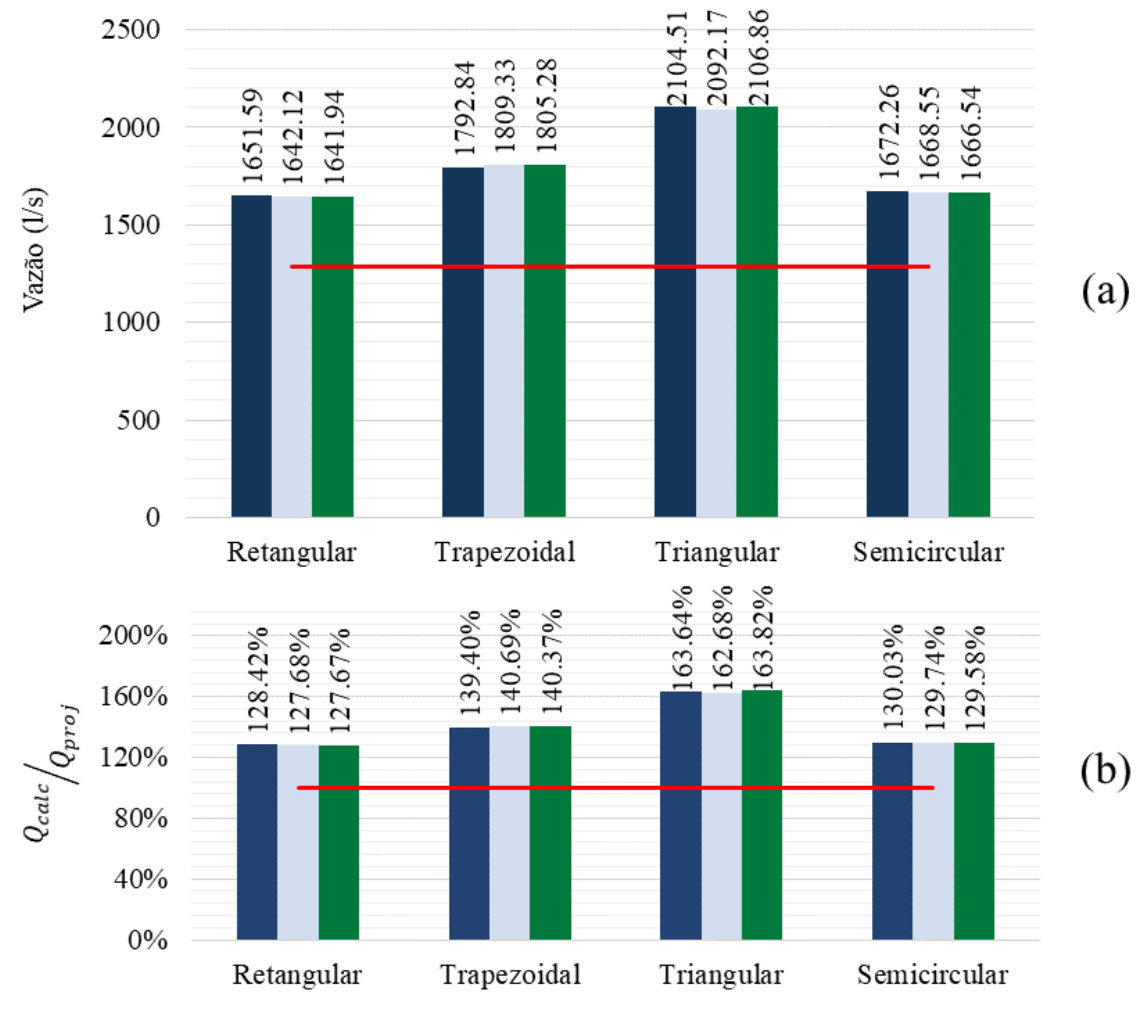

<span id="page-38-0"></span>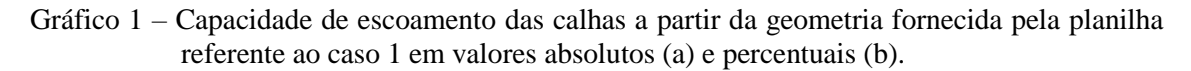

Fonte: Da autora (2019).

Quanto aos resultados dos condutores verticais, apresentados na Tabela 9, é possível observar para todas as configurações aplicadas, obteve-se a mesma geometria, referente ao condutor mínimo. Assim, nota-se que a variabilidade da lâmina nas diferentes seções de calha e inclinações, não afetou as dimensões dos condutores.

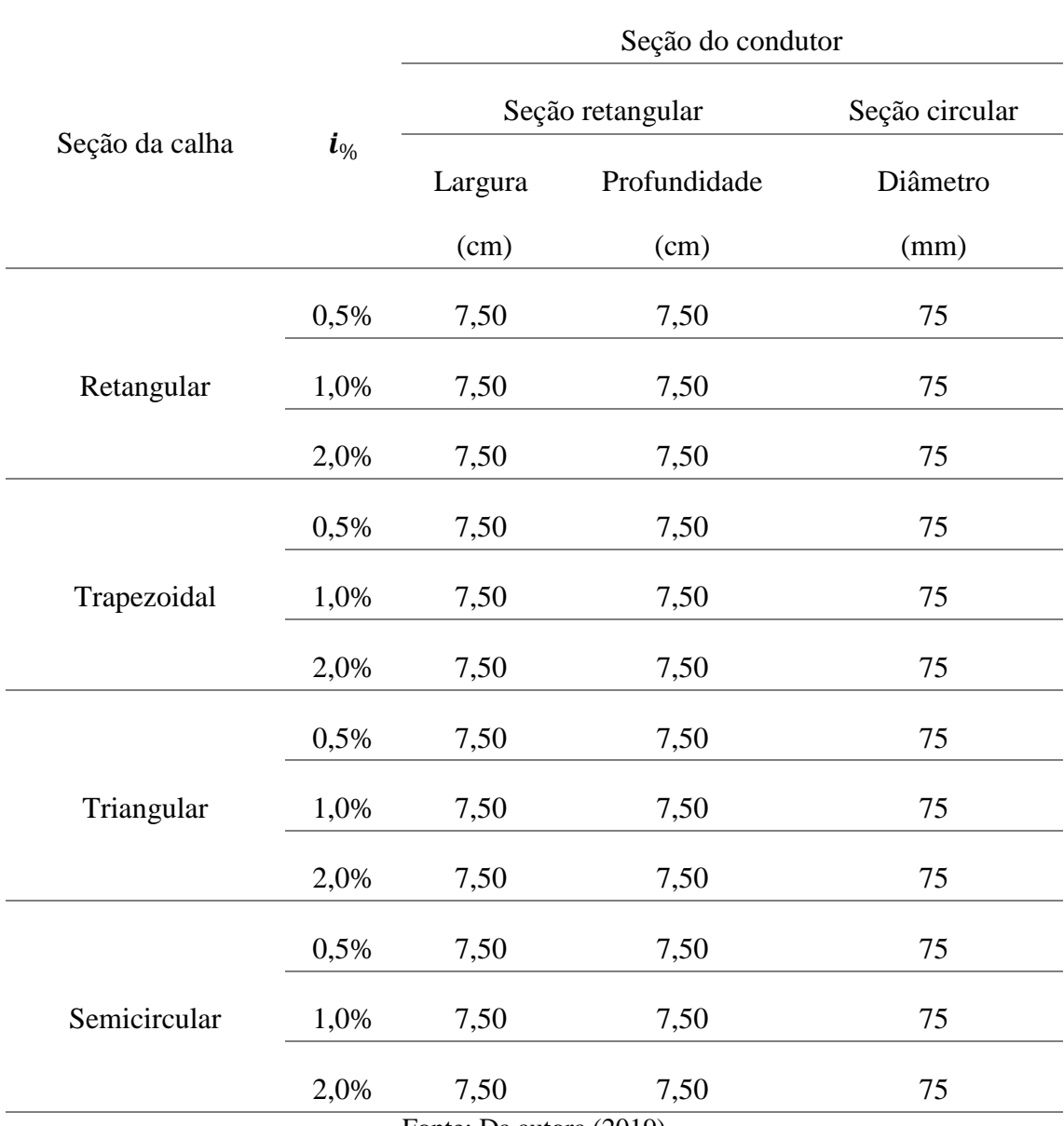

## <span id="page-39-0"></span>Tabela 9 - Dimensões obtidas com o dimensionamento dos condutores verticais com os dados de entrada do caso 1.

Fonte: Da autora (2019).

Para verificar a capacidade de escoamento, foi realizado o cálculo manual do condutor com a maior e a menor lâmina na calha. Os valores obtidos durante os procedimentos de cálculo foram indicados na Tabela 10. Assim, nota-se que a variabilidade da lâmina nas diferentes seções de calha e inclinações, impactou apenas 0,57% na capacidade de escoamento do condutor. Além de se constatar que as geometrias dimensionadas atendem a demanda de projeto.

| $\mathbf{y}$<br>(cm)     | L<br>(m) | $L/_{D}$ | C <sub>d</sub> | $\boldsymbol{Q}_{calc}$<br>(l/min) | $\bm{Q}_{calc} \big/ \bm{Q}_{proj}$<br>$(\%)$ |  |
|--------------------------|----------|----------|----------------|------------------------------------|-----------------------------------------------|--|
| 15,33                    | 6        | 80       | 0,5064         | 1474,89776                         | 114,68                                        |  |
| 8,33                     | 6        | 80       | 0,5064         | 1466,48454                         | 114,03                                        |  |
| Fonte: Da autora (2019). |          |          |                |                                    |                                               |  |

<span id="page-40-1"></span>Tabela 10 – Valores obtidos no processo de cálculo manual da capacidade de escoamento do condutor vertical referente ao caso 1.

Como parâmetro de comparação, foi realizado o dimensionado recomendado em norma (ABNT, 1989), conforme ilustrado na Figura 13. A partir da interceptação da projeção vertical da vazão de projeto e curva referente ao comprimento do condutor, obteve-se um diâmetro de 80 mm que escoa uma lâmina de 77 mm.

Portanto, a planilha gera uma seção transversal inferior a obtida por meio do ábaco. Como não é especificado o estágio de escoamento do condutor dimensionado pela norma, pode-se especular que tal diferença seja resultado tanto de coeficientes de segurança embutidos como o fato de um condutor afogado apresentar maior rendimento.

<span id="page-40-0"></span>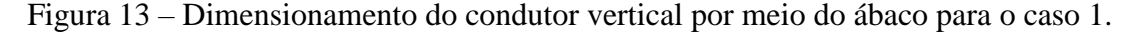

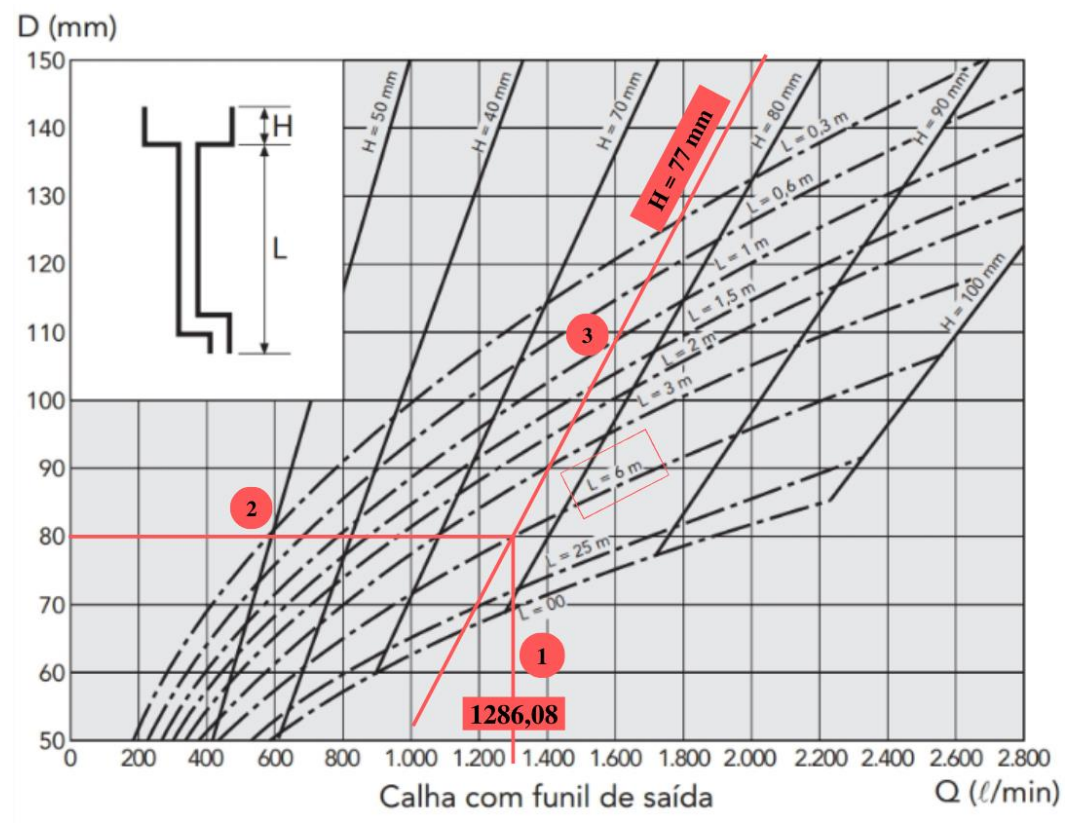

Fonte: Adaptado de ABNT e Carvalho Júnior (2016) pela autora (2019).

#### <span id="page-41-2"></span>**4.2. Caso 2**

O caso 2 foi proposto visando observar os resultados obtidos considerando a cobertura de uma casa de pequeno porte com um pavimento, além da intensidade pluviométrica ser calculada por meio dos parâmetros da equação de chuva intensa. De maneira análoga, a vazão de projeto foi calculada manualmente para referência e os valores obtidos no processo foram indicados na Tabela 11.

<span id="page-41-0"></span>Tabela 11 – Valores obtidos no processo de cálculo manual da vazão de projeto do caso 2.

| (m <sup>2</sup> )        | Coeficiente<br>multiplicativo da<br>vazão de projeto | $\text{(mm/h)}$ | $q_{proj}$<br>(l/min) |  |
|--------------------------|------------------------------------------------------|-----------------|-----------------------|--|
| 58,00                    | .00                                                  | 154,79          | 149,63                |  |
| Fonte: Da autora (2019). |                                                      |                 |                       |  |

Da mesma forma, os dados de entrada referentes ao caso 2 foram implementados na planilha e os resultados obtidos são apresentados na Tabela 12. Por se tratar de uma cobertura de menor porte com uma vazão reduzida, observa-se que as dimensões são inferiores as obtidas no caso 1. Além da ocorrência da "calha mínima" para todas as inclinações com seção trapezoidal e para a seção retangular com 2,0% de inclinação.

|                   |                          | $i_{\%}$ |       |       |  |
|-------------------|--------------------------|----------|-------|-------|--|
| Seção transversal | Dimensão                 | 0,5%     | 1,0%  | 2,0%  |  |
|                   | $B$ (cm)                 | 9,70     | 8,50  | 7,50  |  |
| Retangular        | $h$ (cm)                 | 5,80     | 5,10  | 4,50  |  |
|                   | $B$ (cm)                 | 16,50    | 16,50 | 16,50 |  |
| Trapezoidal       | $b$ (cm)                 | 7,50     | 7,50  | 7,50  |  |
|                   | $h$ (cm)                 | 7,80     | 7,80  | 7,80  |  |
|                   | $B$ (cm)                 | 16,40    | 14,40 | 12,70 |  |
| Triangular        | $h$ (cm)                 | 8,20     | 7,20  | 6,40  |  |
| Semicircular      | $D$ (cm)                 | 11,70    | 10,20 | 9,00  |  |
|                   | Fonte: Da autora (2019). |          |       |       |  |

<span id="page-41-1"></span>Tabela 12 – Dimensões obtidas com o dimensionamento das calhas com os dados de entrada do caso 2.

Sendo assim, apresentando o mesmo esquema de cores, o Gráfico 2 expõe a capacidade de escoamento das calhas dimensionadas. Já no Gráfico 2.a é possível observar que a vazão de projeto é atendida em todos os casos, contudo, há uma discrepância nos valores referentes a "calha mínima" em relação as demais. Tal percepção é confirmada ao analisar o Gráfico 2.b, com dados percentuais, pois as margens de segurança são similares as determinadas no caso 1, exceto na condição de "calha mínima". Observa-se que para estas, a vazão calculada é superior em até 4,3 vezes a vazão requisitada.

<span id="page-42-0"></span>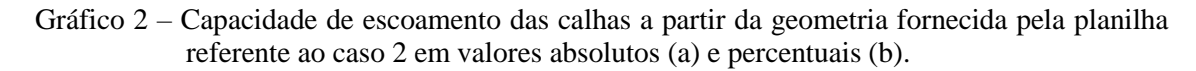

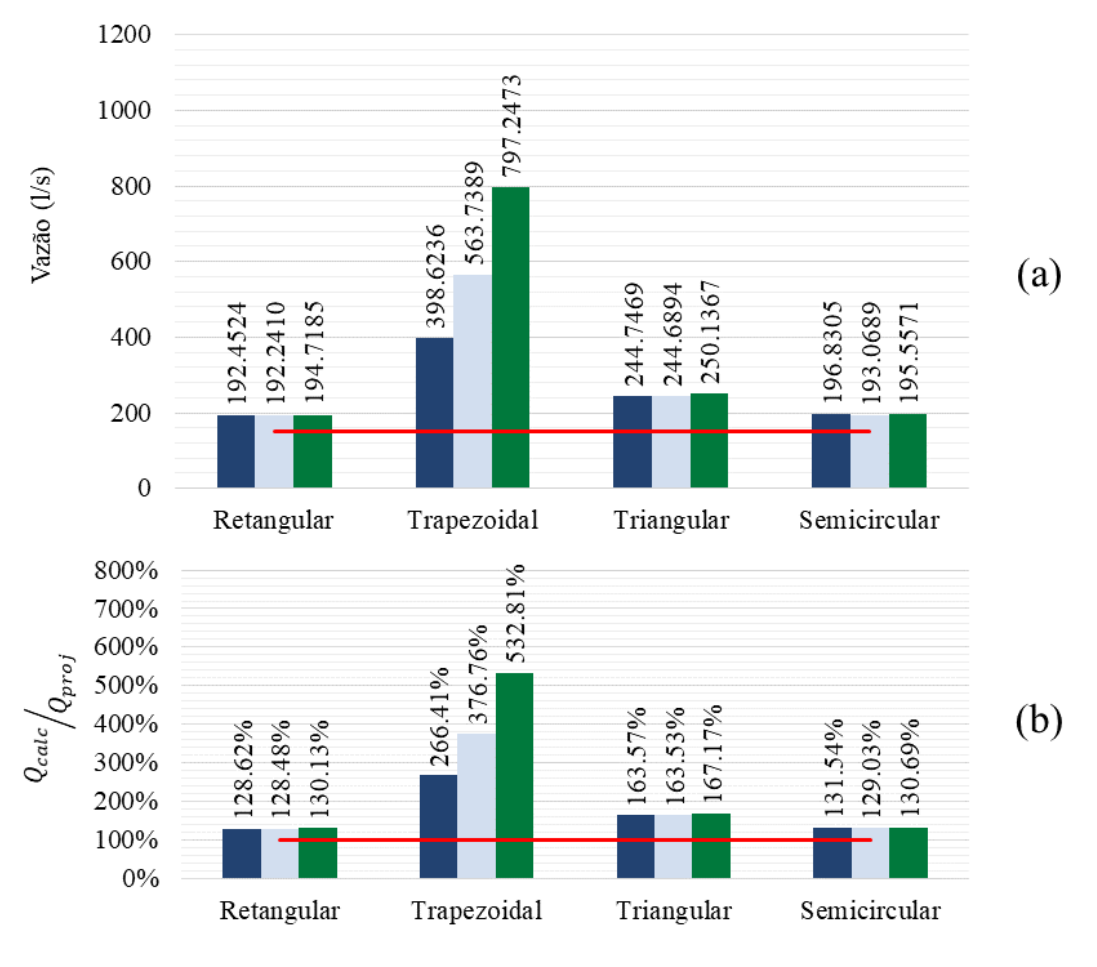

Fonte: Da autora (2019).

Tem-se que para os condutores verticais, foram obtidos os mesmos resultados para a situação 1: condutor mínimo para todas as configurações. Assim, foi calculada a capacidade de escoamento do condutor para as condições da situação 2 com a maior e menor lâmina na calha. A Tabela 13 apresenta os valores obtidos nos procedimentos de cálculo via a planilha desenvolvida.

| ν<br>(cm) | (m)  |                         | $\mathcal{C}d$ | $\boldsymbol{Q}_{calc}$<br>(l/min) | $\boldsymbol{Q}_{calc}$<br>$\boldsymbol{Q}_{proj}$<br>$(\% )$ |
|-----------|------|-------------------------|----------------|------------------------------------|---------------------------------------------------------------|
| 6,83      | 3,00 | 40                      | 0,66           | 1357,40                            | 907,17                                                        |
| 3,75      | 3,00 | 40                      | 0,66           | 1350,57                            | 902,61                                                        |
|           |      | Fonte: Da autora (2019) |                |                                    |                                                               |

<span id="page-43-1"></span>Tabela 13 – Valores obtidos no processo de cálculo manual da capacidade de escoamento do condutor vertical referente ao caso 2.

A vazão escoada pelo condutor não apenas atende a demanda de projeto, como também extrapola essa em até 8 vezes. Apesar da mesma seção, os condutores apresentaram capacidades distintas para cada caso, decorrentes da diferença de comprimento.

Como forma de obter mais uma referência para comparação, foi utilizado o ábaco da norma (ABNT, 1989). Desta vez, foi realizada a verificação da vazão para o diâmetro obtido no dimensionamento da planilha, pois a vazão de projeto não é contemplada pelo ábaco. Assim, conforme ilustrado na Figura 14, um condutor de diâmetro de 75 mm com 3 metros de comprimento tem capacidade de escoar uma vazão de aproximadamente 960 l/min. Também compatível com as especificações demandas para situação proposta, ainda que haja diferença entre os valores da capacidade.

<span id="page-43-0"></span>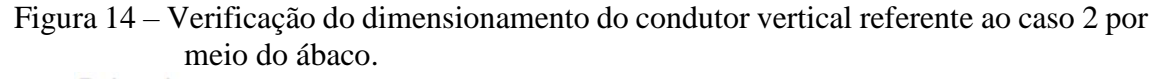

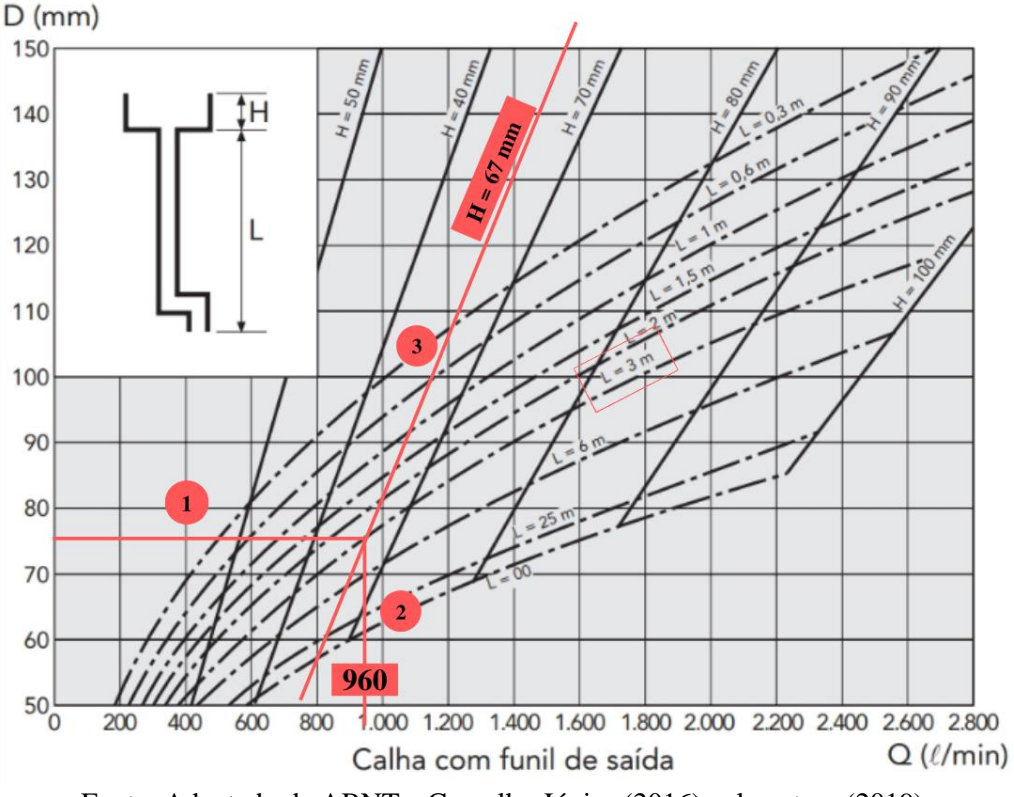

Fonte: Adaptado de ABNT e Carvalho Júnior (2016) pela autora (2019).

#### <span id="page-44-0"></span>**5. CONSIDERAÇÕES FINAIS**

Constatou-se que a utilização de ferramentas computacionais, como a planilha eletrônica, no auxílio de procedimentos de cálculo oferece maior produtividade. Tendo sido validada a sua aplicação no objeto de estudo deste trabalho.

A planilha eletrônica desenvolvida apresentou resultados satisfatórios nos exemplos utilizados, retornando geometrias com as relações geométricas propostas e atendendo as diretrizes de projeto. Assim, conclui-se que as rotinas implementadas são válidas.

Contudo observa-se que, em relação as calhas, obteve-se melhores resultados para as seções retangular e semicircular, pois para vazões elevadas, a calha triangular apresenta largura não compatível com as usuais. Além da borda livre adotada ter impacto diferente em cada geometria.

Outro ponto observado, é a condição de calha mínima, que atende a solicitação, porém não da forma mais econômica. Assim, seriam necessários mais testes para verificar seu comportamento em outras condições.

Já o condutor vertical, foi validado pelo método em que foi dimensionado, porém percebeu-se inconsistência ao comparar com os valores recomendados em norma. Por não se ter mais informações sobre as condições de dimensionamento do ábaco não é possível realizar mais considerações.

Durante o desenvolvimento deste trabalho, foram constatados pontos de melhoria para a planilha, porém que despenderiam maior disponibilidade de tempo para sua realização. Logo, considerando os principais aspectos, são feitos apontamentos para o aprimoramento desta ferramenta.

De forma que a planilha possa contribuir para o cenário apresentado neste trabalho, foi determinado o livre acesso da mesma por meio do link: http://www.deg.ufla.br/documentos/download. Assim, convida-se o leitor a explorar a interface gráfica descrita e os demais recursos da planilha.

#### <span id="page-45-0"></span>**5.1. Sugestões para melhoria da planilha eletrônica**

Após o desenvolvimento desta primeira versão da planilha, observou-se que há possibilidades a serem exploradas e implantadas para torná-la uma ferramenta mais abrangente. Portanto, sugerem-se os seguintes complementos:

- Aprimoramento da borda livre utilizada de acordo com cada seção proposta;
- Inclusão de dimensionamento de calhas de platibanda;
- Inclusão do dimensionamento de calha furtada;
- Inclusão da escolha do número de condutores verticais;
- Inclusão de restrição de largura máxima da calha.

### **REFERÊNCIAS**

<span id="page-46-0"></span>AGUIAR, Giancarlo de França; AGUIAR, Bárbara de Cássia Xavier Cassins; WILHELM, Volmir Eugênio. **Obtenção de índices de eficiência para a metodologia Data Envelopment Analysis utilizando a planilha eletrônica Microsoft Excel.** Curitiba. Da Vinci, v. 3, n. 1, p. 157–170, 2006.

ASSOCIAÇÃO BRASILEIRA DE NORMAS TÉCNCIAS. **NBR. 10844**: Instalações prediais de águas pluviais: Procedimento. Rio de janeiro, 1989.

AZEVEDO NETTO, José Martiniano de; FERNÁNDEZ, Miguel Fernández Y. **Manual de hidráulica.** 9. ed. São Paulo: Blucher, 2015.

BAPTISTA, Márcio; LARA, Márcia. **Fundamentos de engenharia hidráulica.** 3. ed. Belo Horizonte: Editora UFMG, 2014.

BIRNBAUM, Duane; VINE, Michael. **Microsoft Excel VBA Programming for the Absolute Beginner.** Boston, MA: Thomson Course Technology PTR, 2007.

BORGES, Giovana Mara Rodrigues; THEBALDI, Michael Silveira. **Estimativa da precipitação máxima diária anual e equação de chuvas intensas para o munícipio de Formiga, MG, Brasil.** Revista Ambiente e Agua, 2016.

BOTELHO, Manoel Henrique Campos. **Águas de chuva.** 4. ed. São Paulo: Blucher, 2017.

BRASIL. Constituição (1988). **Constituição da República Federativa do Brasil.** Texto compilado. Brasília, DF, 05 de outubro de 1988. Disponível em: <https://www2.senado.leg.br/bdsf/bitstream/handle/id/518231/CF88\_Livro\_EC91\_2016 .pdf>. Acessado em: 25 de setembro de 2019.

CARVALHO JÚNIOR, Roberto De. **Instalações prediais hidráulico-sanitárias.** 2. ed. São Paulo: Blucher, 2016.

CHAPRA, Steve C.; CANALE, Raymond P. **Métodos Numéricos para Engenharia.** 5. ed. AMGH Editora Ltda., 2008.

CRUZ, Marcus Aurélio Soares et al. **Valorização Da Água No Meio Urbano: Um** 

**Desafio Possível.** Simpósio Brasileiro De Recursos Hídricos, 2001.

FORGIARINI, Francisco Rossarolla et al. **Avaliação de cenários de cobrança pela drenagem urbana de águas pluviais.** XVII Simpósio Brasileiro de Recursos Hídricos, 2007.

GRIBBIN, Jonh E. **Introdução a hidráulica, hidrologia e gestão de águas pluviais.** 2. ed. São Paulo: Cengage Learning, 2014.

JELEN, Bill.; SYRSTAD, Tracy. **VBA e MACROS: Microsoft Excel 2016.** Rio de Janeito, 2017.

MACINTYRE, Archibald Joseph; **Instalações hidráulicas prediais e industriais.** 4. ed. Rio de Janeiro: LTC, 2010.

PORTO, Rodrigo de Melo. **Hidráulica básica.** 4. ed. São Carlos: EESC-USP, 2006.

ZAMBONI, Lincoln Cesar et al. **Planilhas Excel e uso da linguagem VBA em aplicações.** XXXIX Congresso Brasileiro de Educação em Engenharia, 2011.